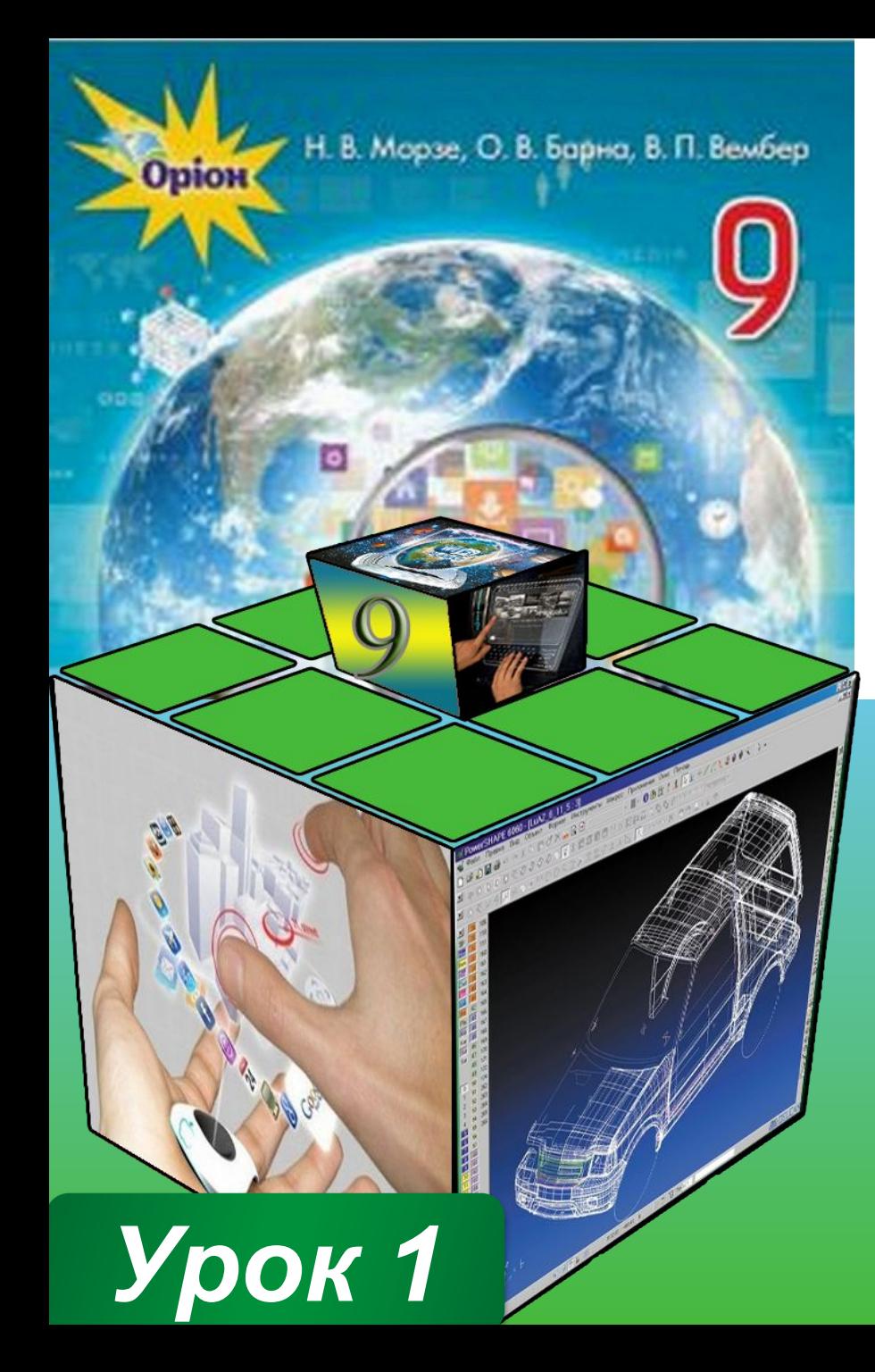

**ПРАВИЛА ПОВЕДІНКИ І БЕЗПЕКИ ЖИТТЄДІЯЛЬНОСТІ (БЖ) В КОМП'ЮТЕРНОМУ КЛАСІ. ІНФОРМАТИКА ЯК НАУКА ТА ГАЛУЗЬ ДІЯЛЬНОСТІ ЛЮДИНИ.** 

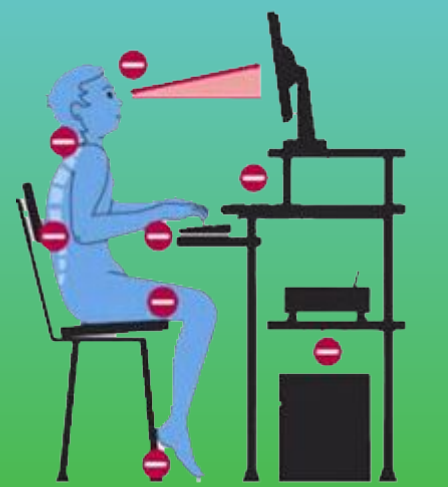

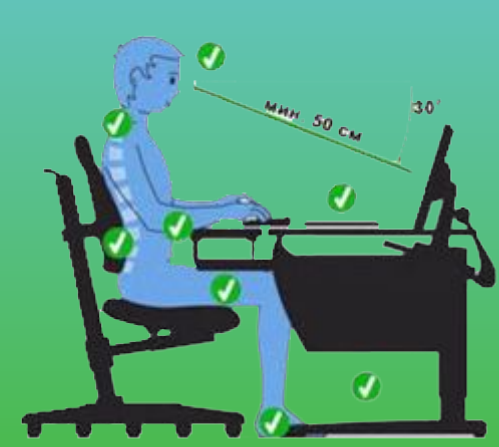

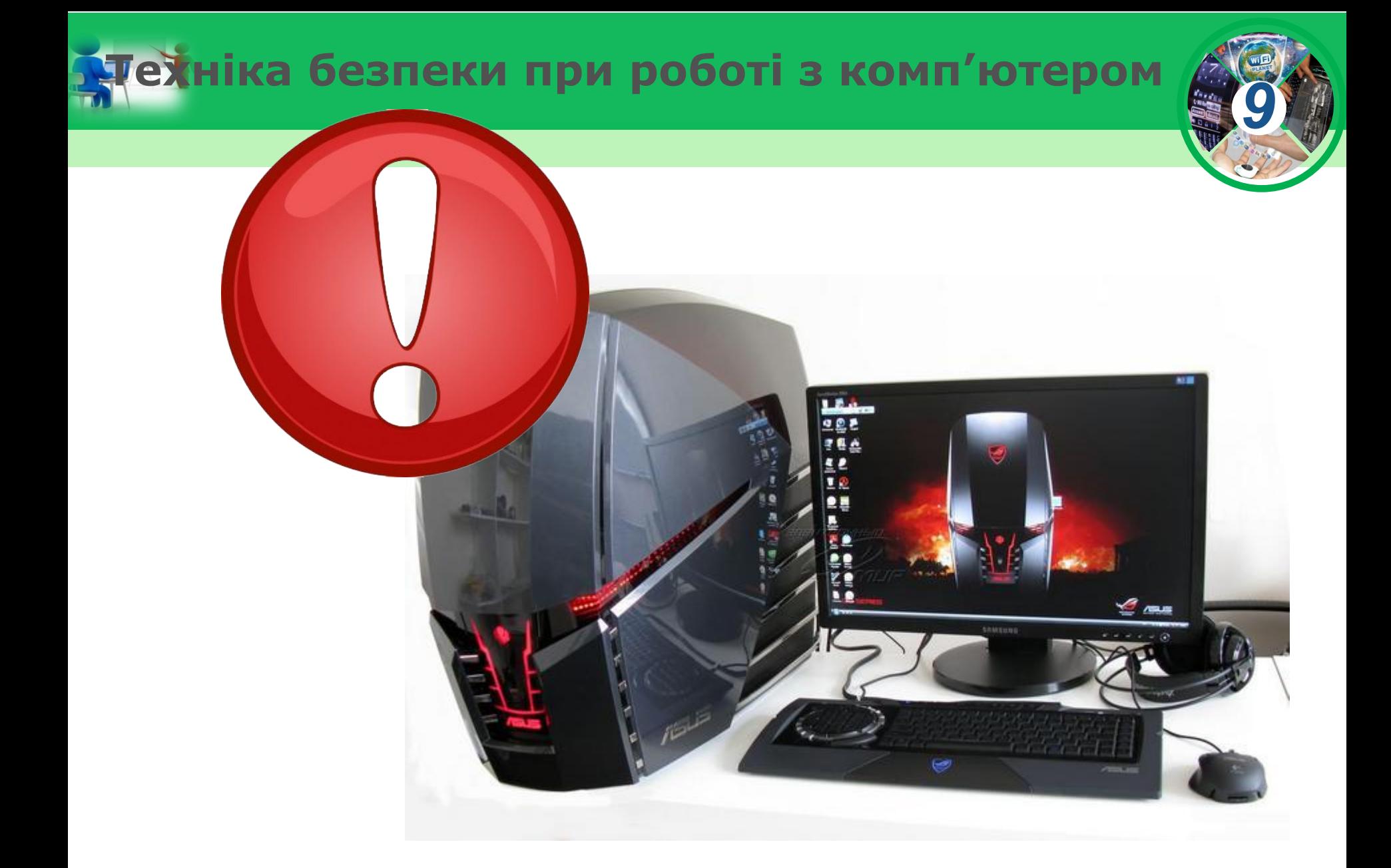

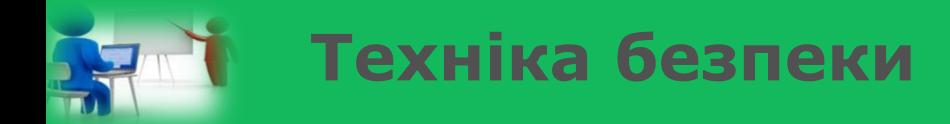

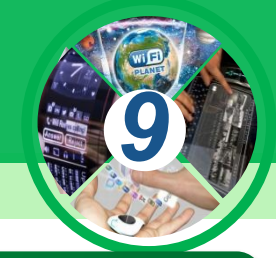

*Заходьте до комп'ютерного кабінету тільки з дозволу вчителя, не поспішаючи, не торкаючись обладнання*

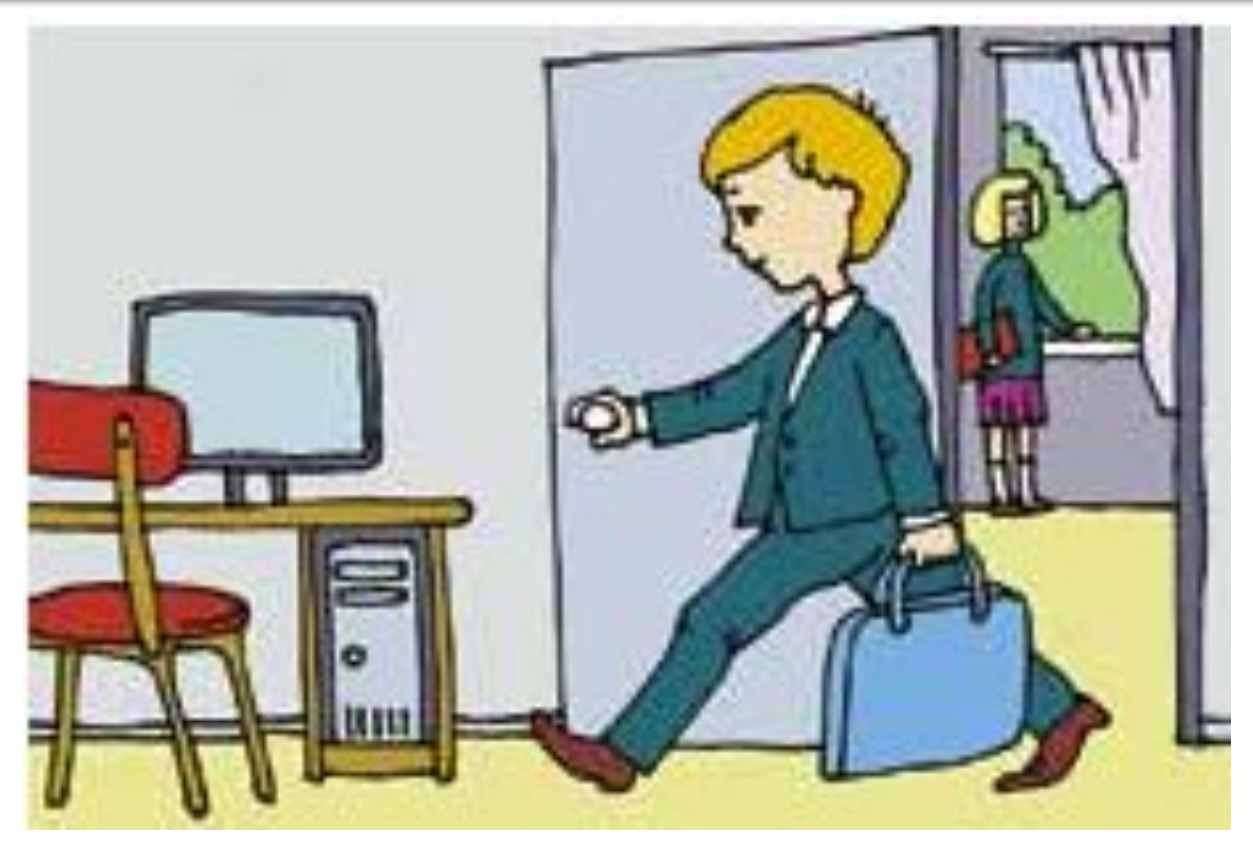

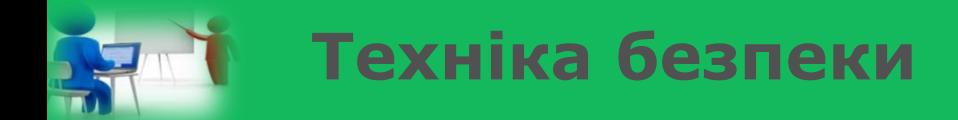

## *Не вмикайте та не вимикайте комп'ютери без дозволу вчителя*

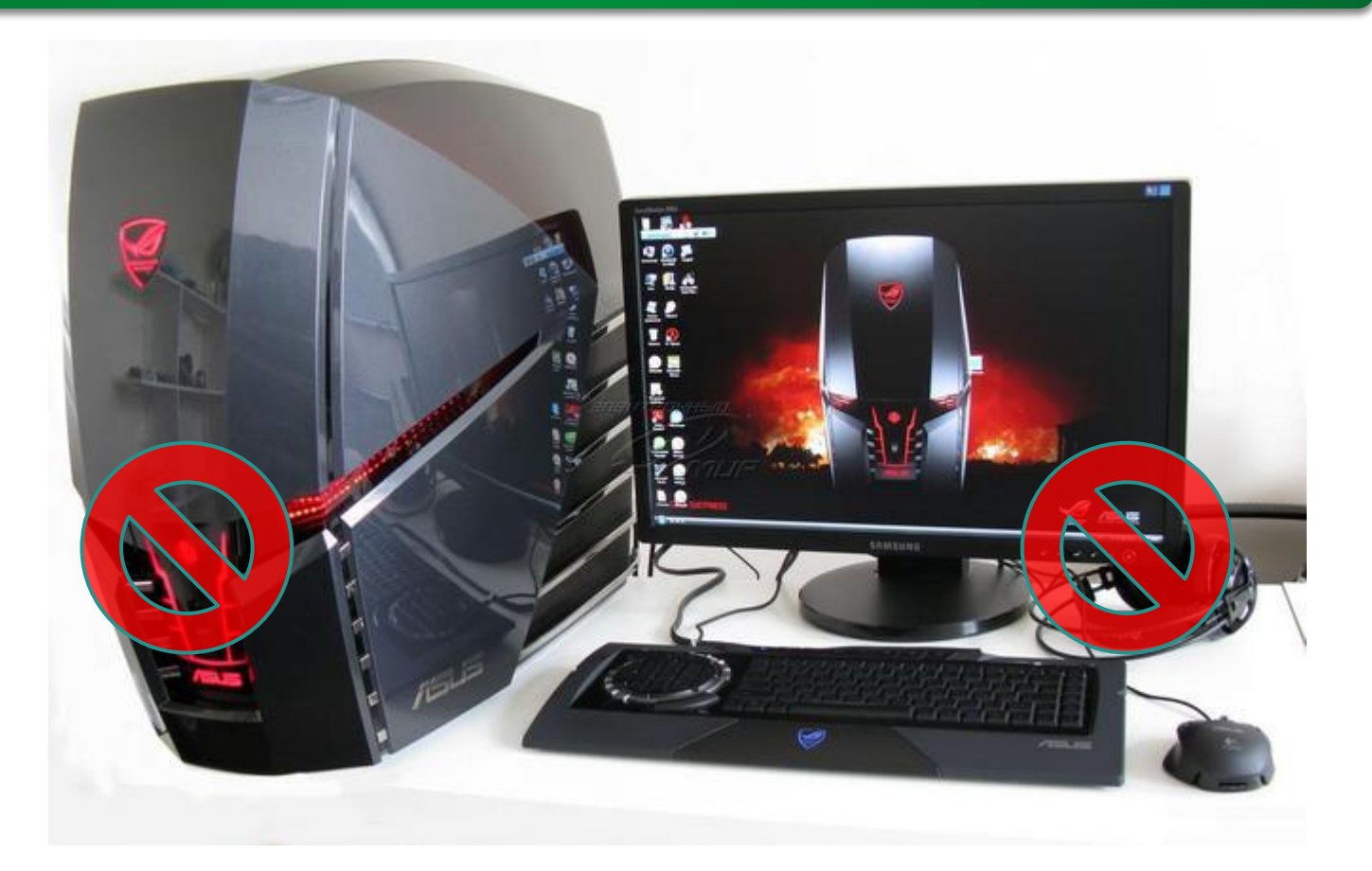

*9*

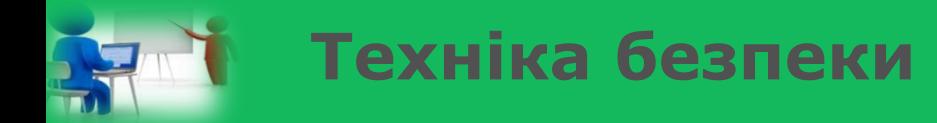

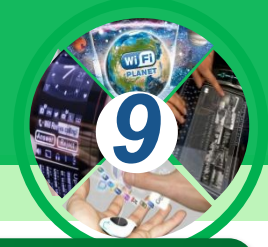

*Працюйте на клавіатурі чистими сухими руками, не натискаючи на клавіші без потреби чи навмання.*

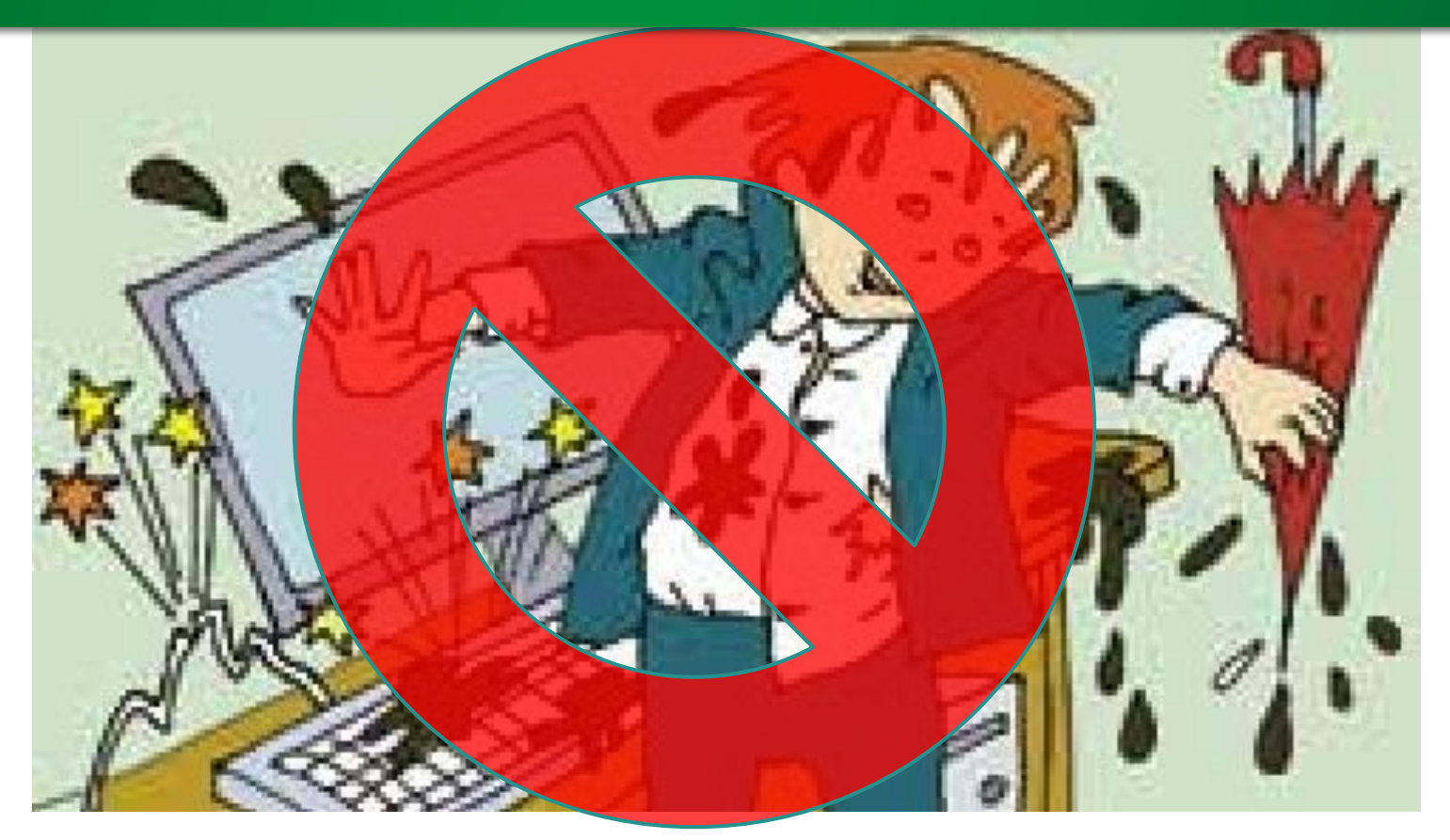

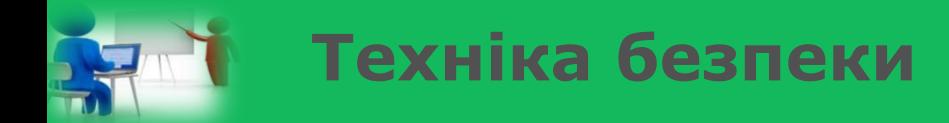

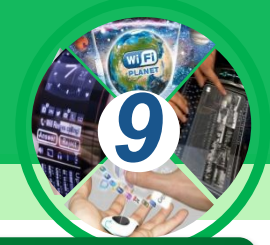

## *Під час роботи не торкайтеся екрана й тильної сторони монітора*

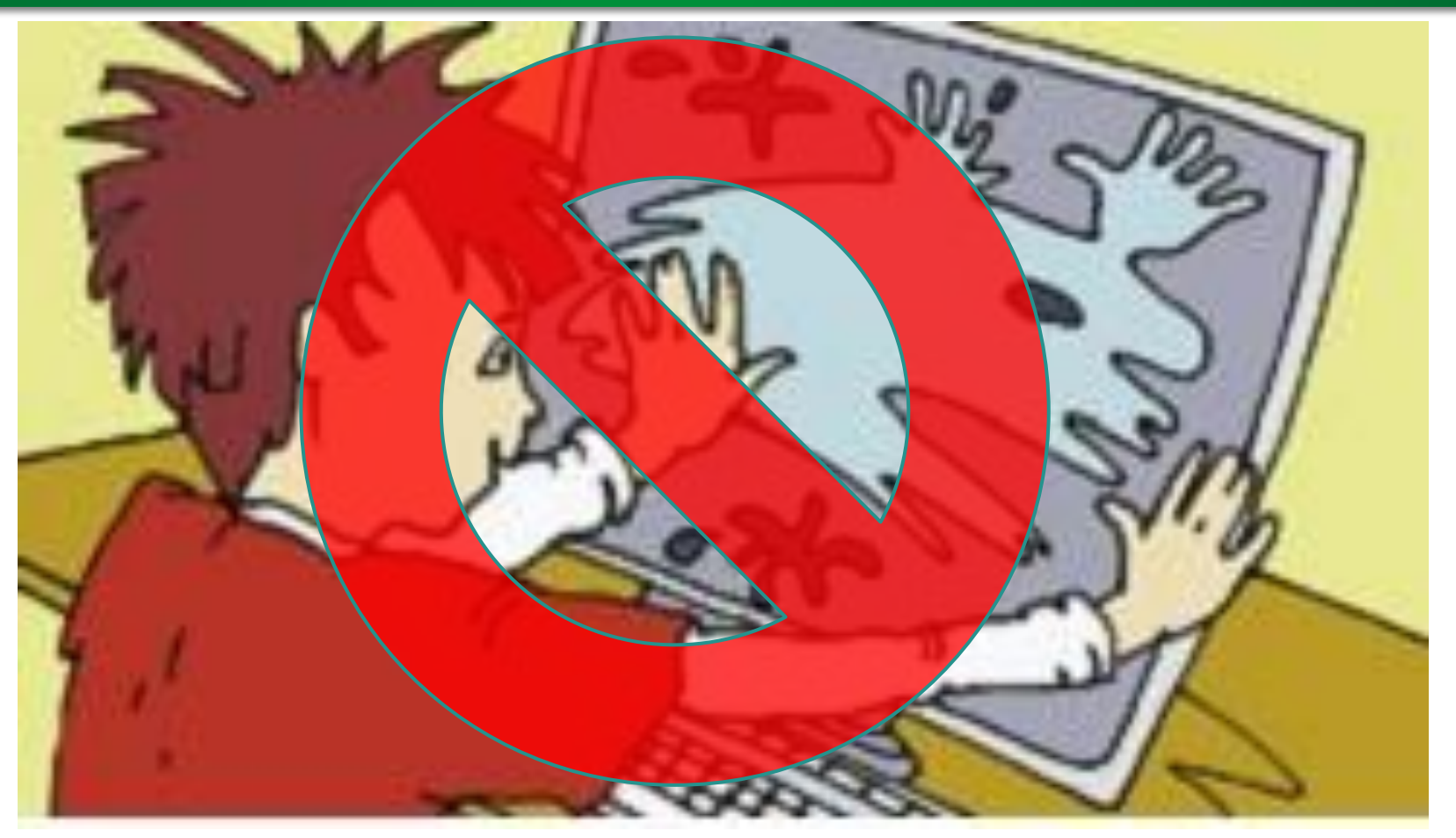

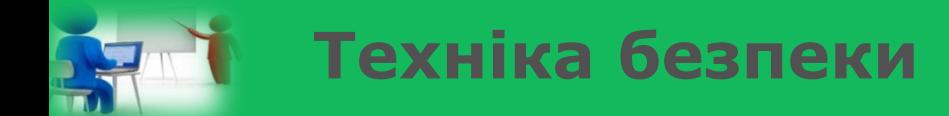

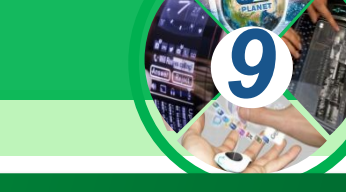

# *Робоче місце має бути чистим*

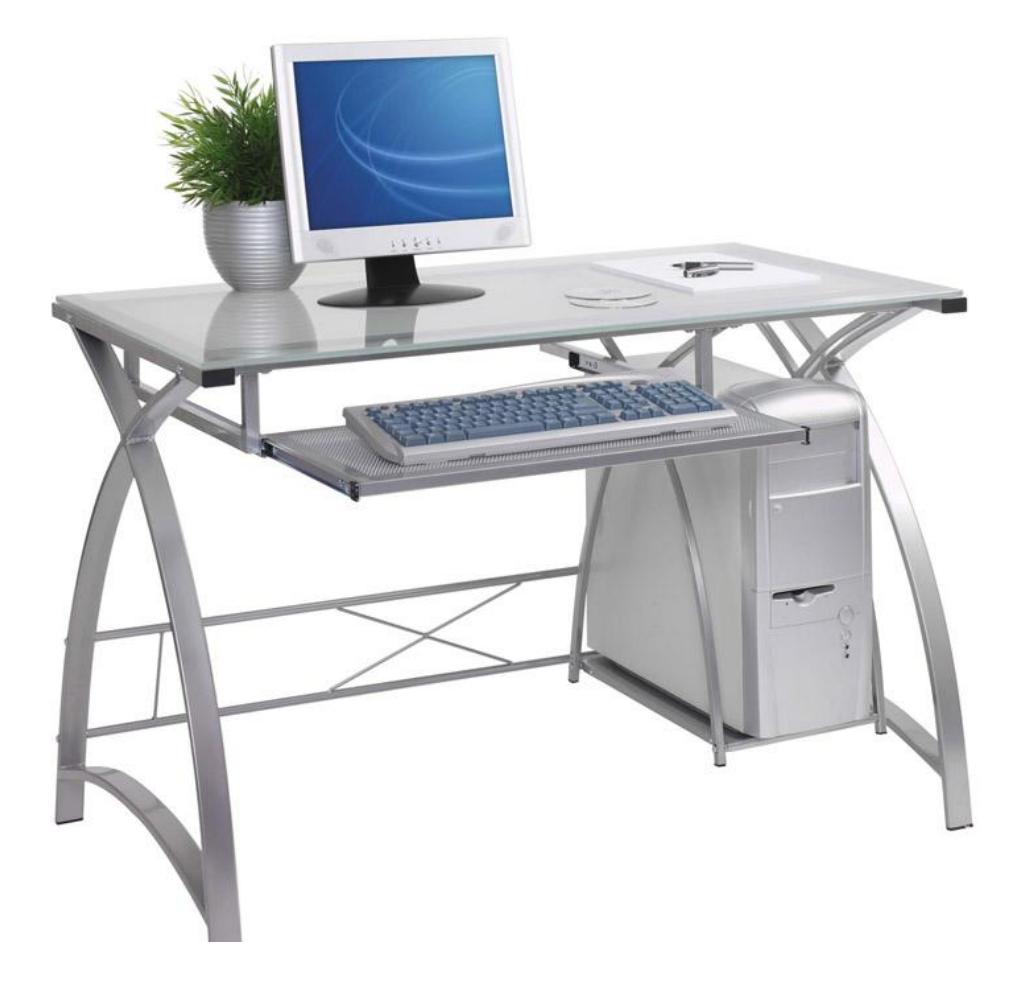

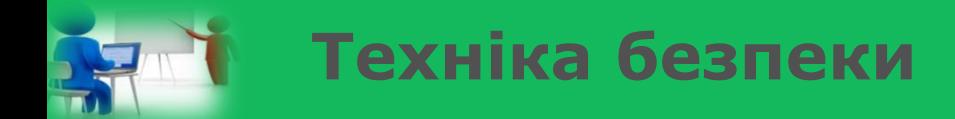

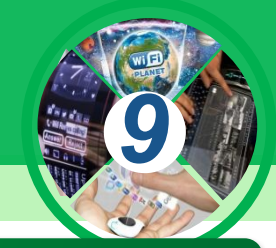

## *Не торкайтеся з'єднувальних проводів та проводів живлення*

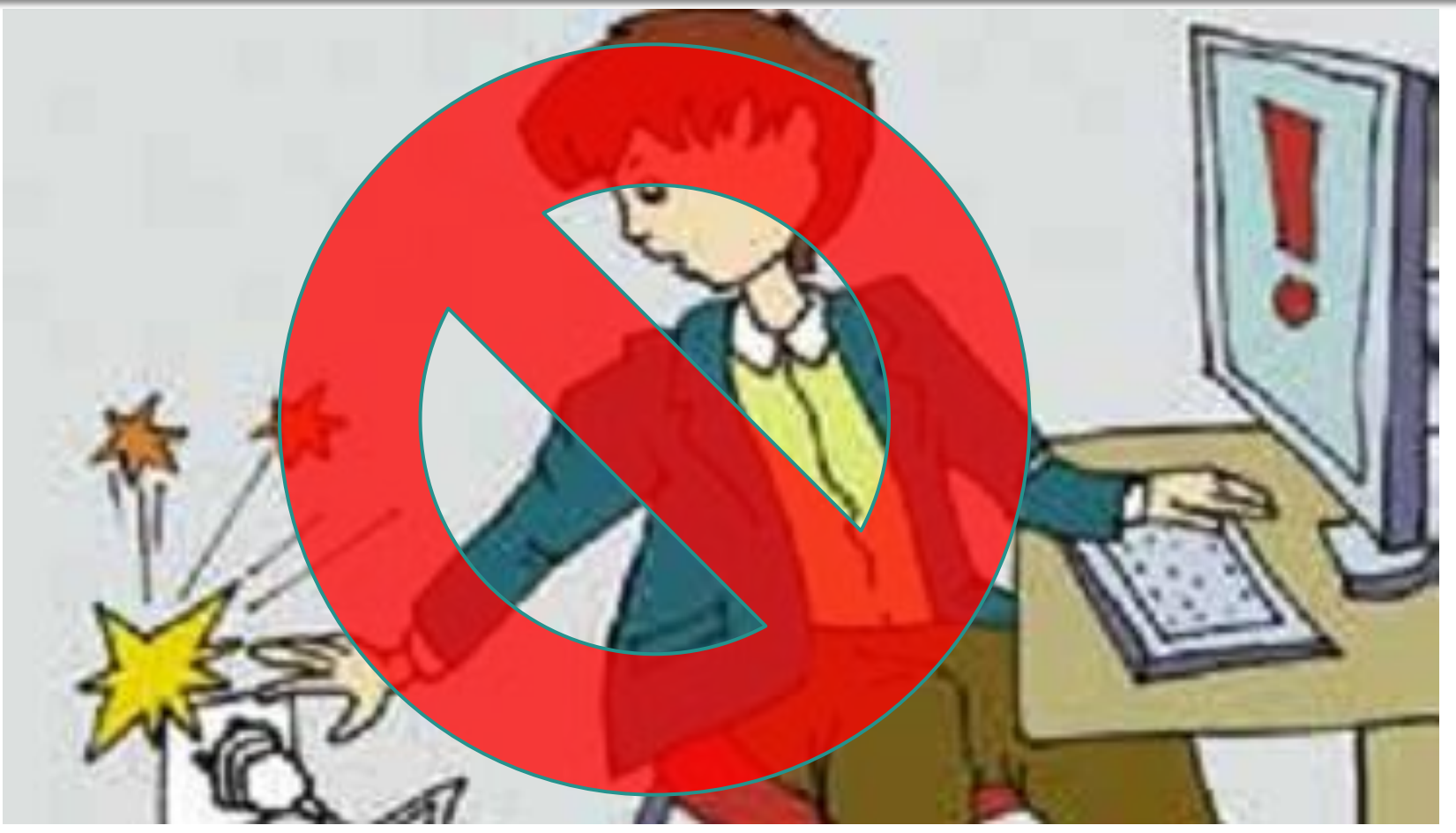

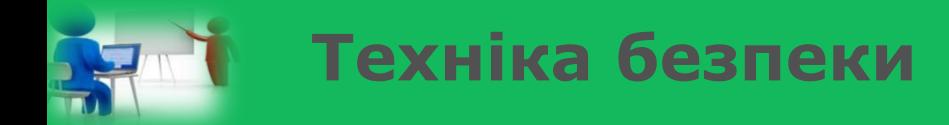

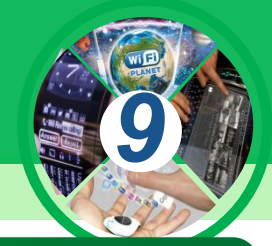

*Ніколи не намагайтесь самостійно усунути несправності комп'ютера, негайно повідомте про це вчителя.*

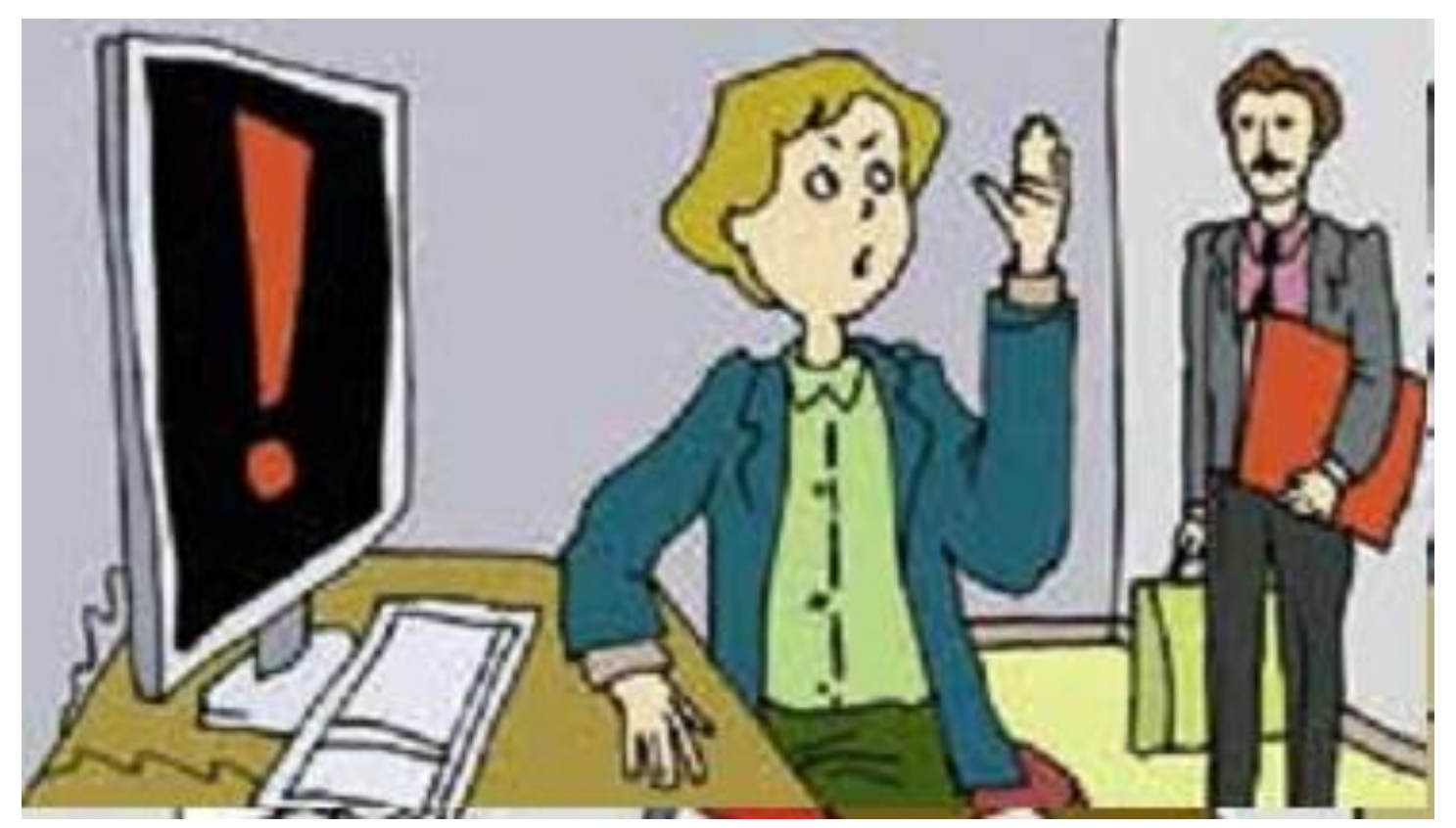

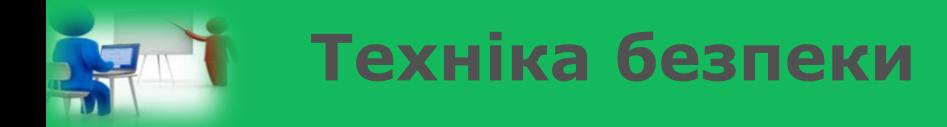

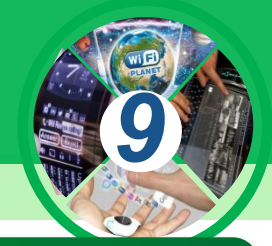

*Працюйте за комп'ютером не більше вказаного для вашого класу часу поспіль. Робіть перерви для відпочинку.*

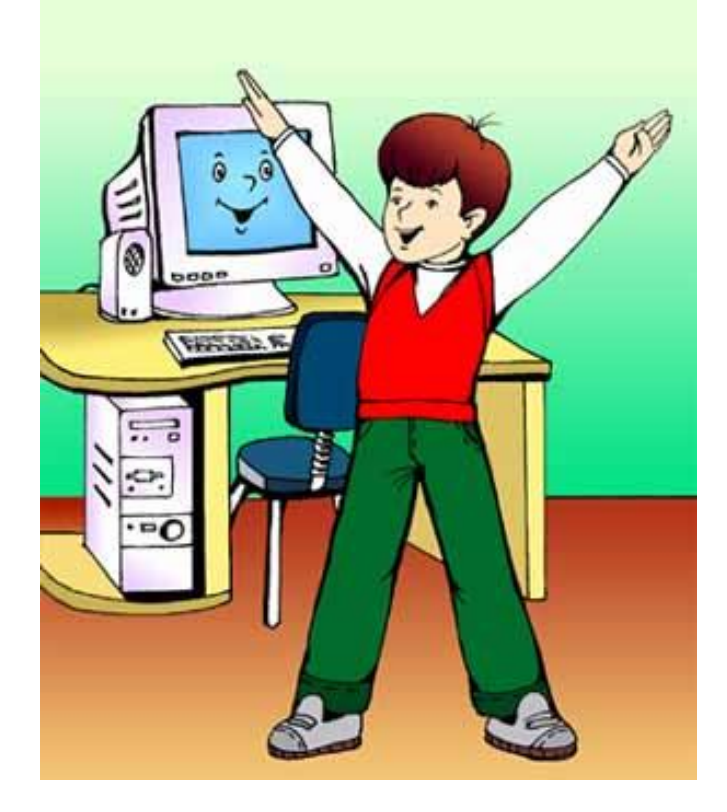

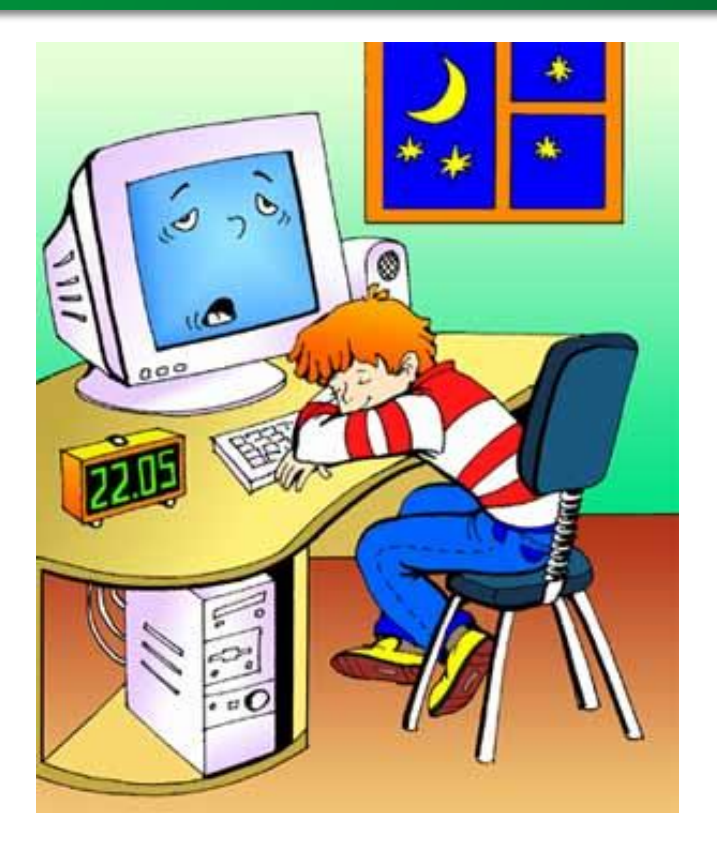

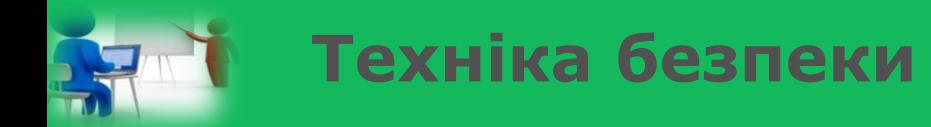

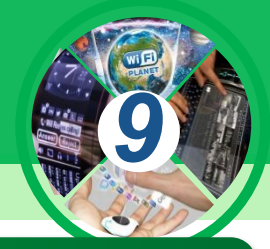

*Після закінчення роботи закрийте всі активні вікна програми та коректно вимкніть комп'ютер. Приберіть робоче місце.*

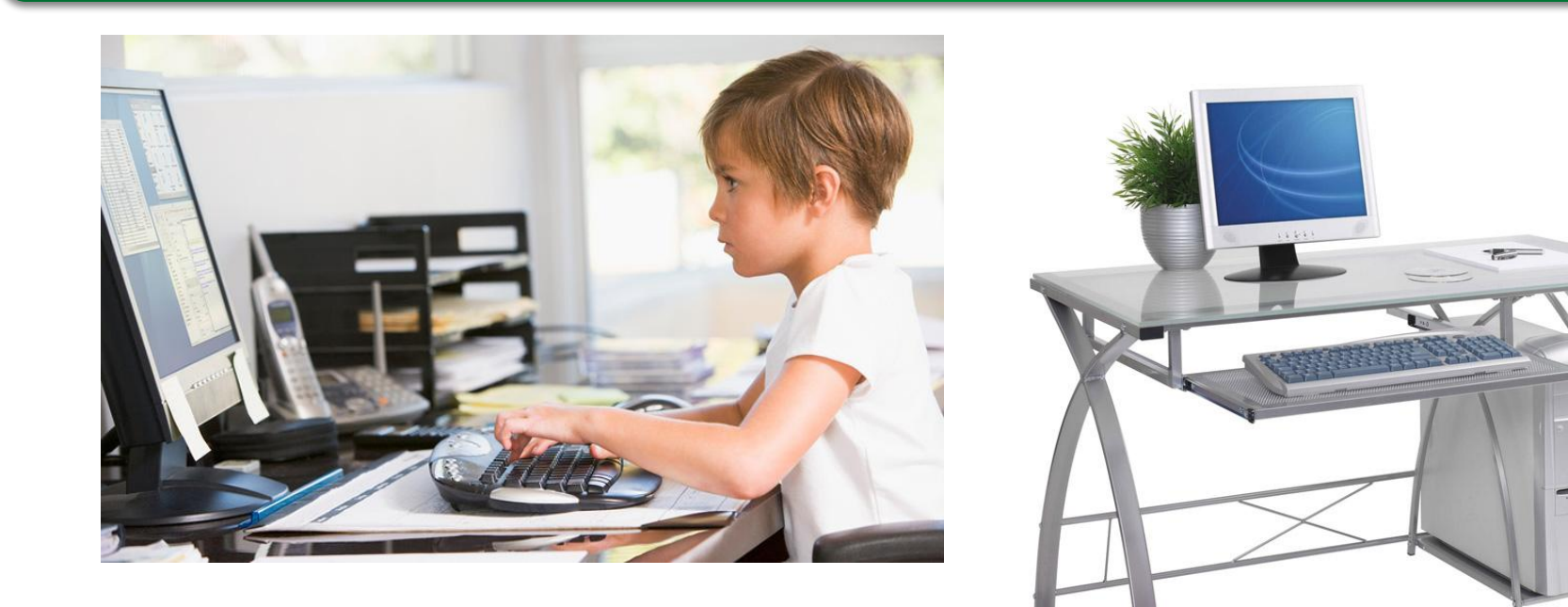

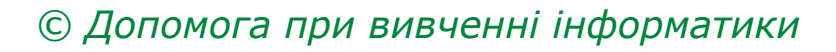

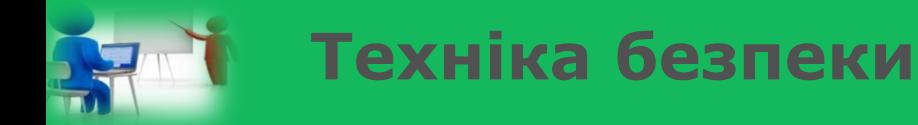

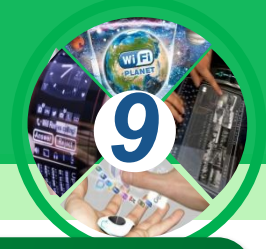

*Запам'ятайте! Якщо не дотримуватись правил техніки безпеки та поведінки, робота за комп'ютером може завдати шкоди вашому здоров'ю.*

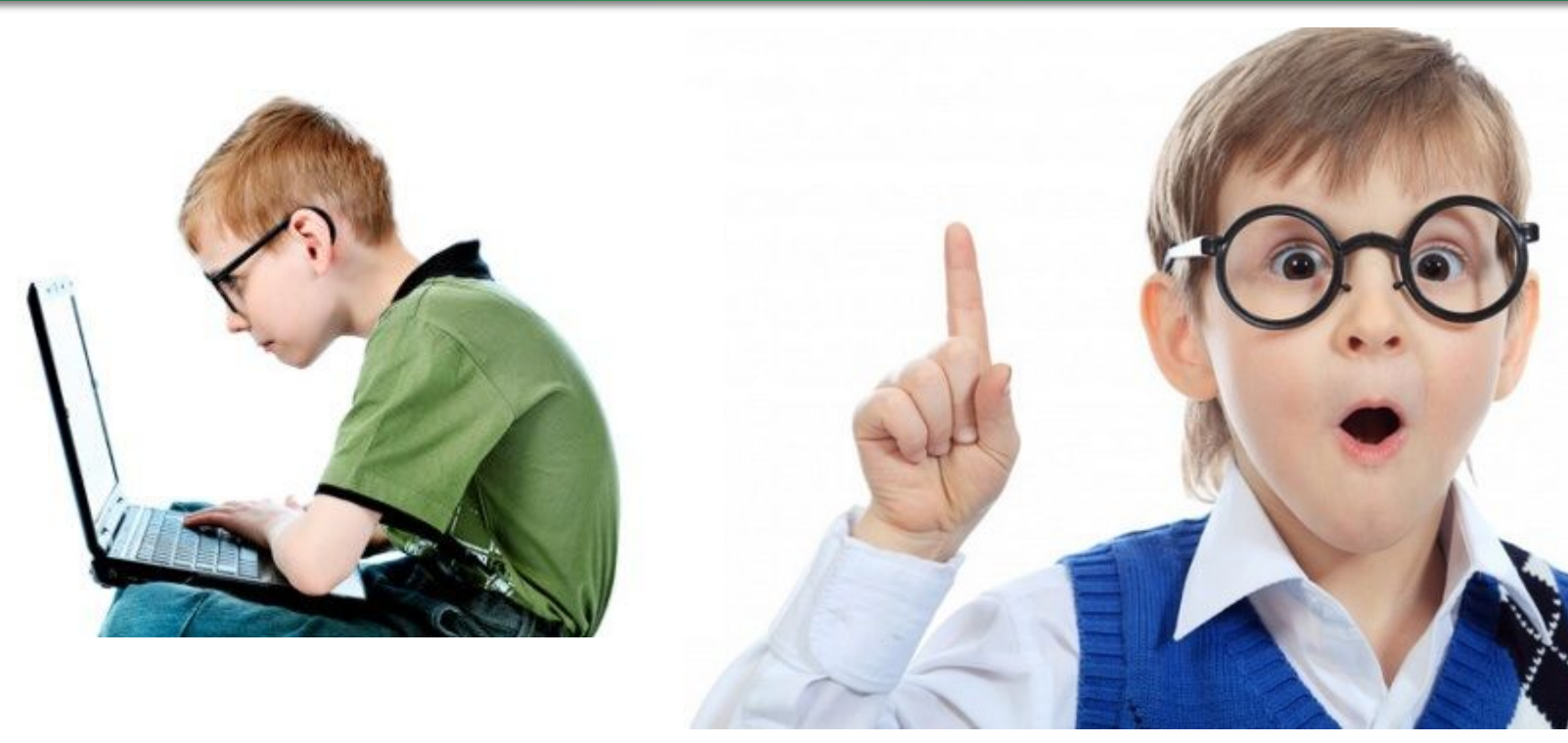

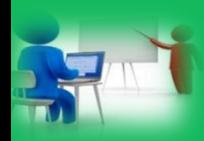

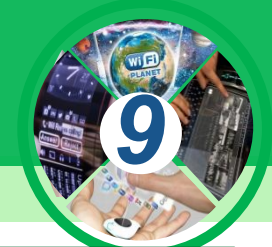

**Цивілізація в процесі свого розвитку пройшла кілька етапів, на кожному створювались нові засоби і методи опрацювання даних, що спричинило суттєві зміни у суспільстві, тобто змінило виробництво, стиль життя (інформаційні революції).**

Основа — розвиток сільськогосподарських відносин, пов'язаних із системою землекористування

Аграрне

Основа — розвиток промисловості та її технічного забезпечення

Індустріальне

Основа — розвиток технологій отримання, збереження, накопичення, опрацювання, обміну та продажу даних

Інформаційне

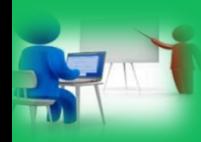

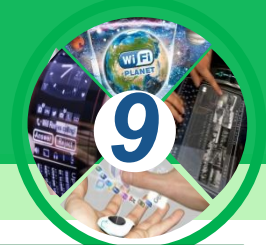

**Інформаційне суспільство – нова історична фаза розвитку цивілізації, у якій головними продуктами виробництва є дані знання.**

Під терміном «інформаційне» (комп'ютеризоване) суспільство розуміють таке, в усі сфери життєдіяльності членів якого включені комп'ютер, інформаційні системи та послуги.

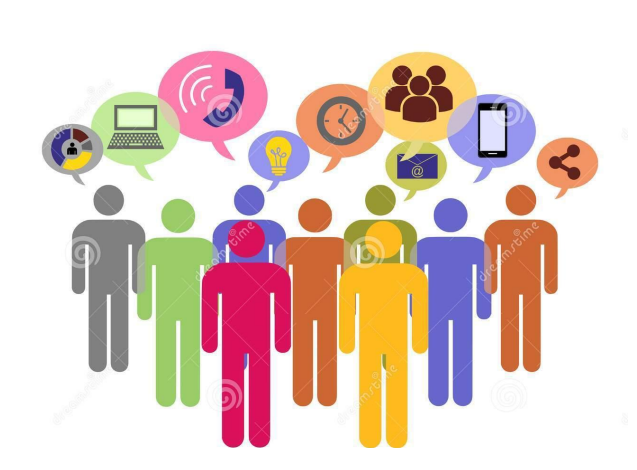

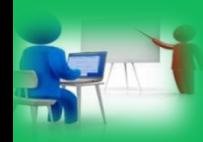

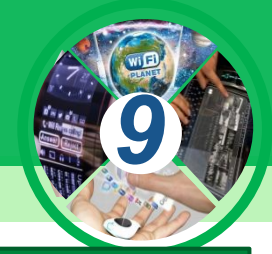

## **Інформаційне суспільство ще називають суспільством знань чи суспільством глибокої компетентності.**

Основні вимоги підготовки спеціалістів: здатність до критичного мислення; ❖ універсальні та системні знання; ❖ ключові компетентності в ІКТ; ❖ Здатність до прийняття рішень; ❖ Уміння працювати в колективі; Навички плідного спілкування.

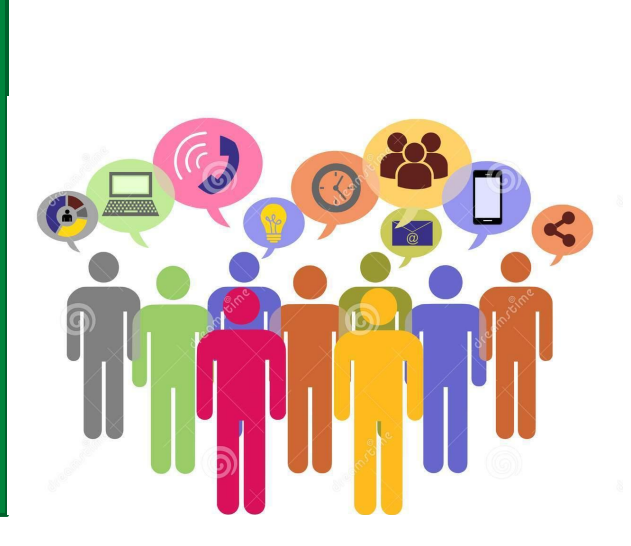

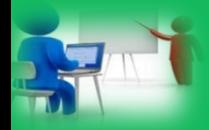

#### **Інформатика як наука та галузь діяльності людини**

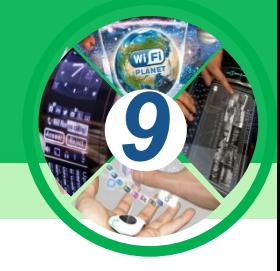

#### *Діяльність людини тісно пов'язана з повідомленнями, вона:*

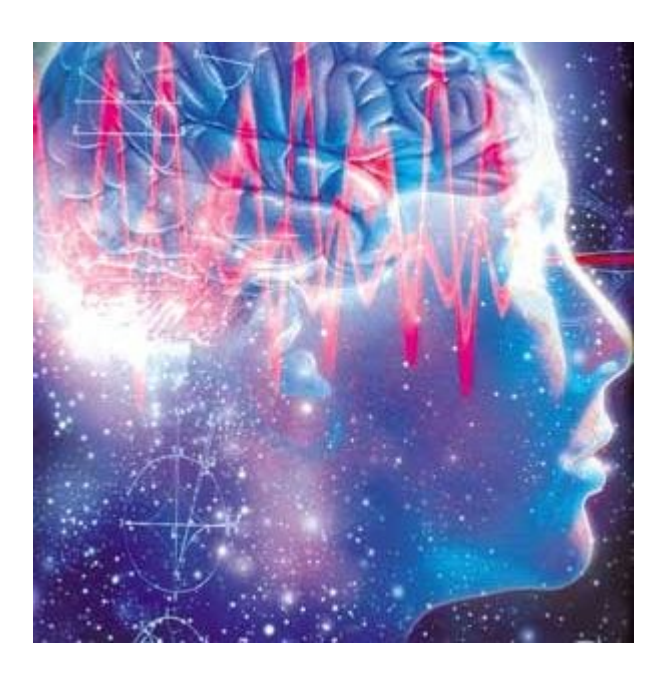

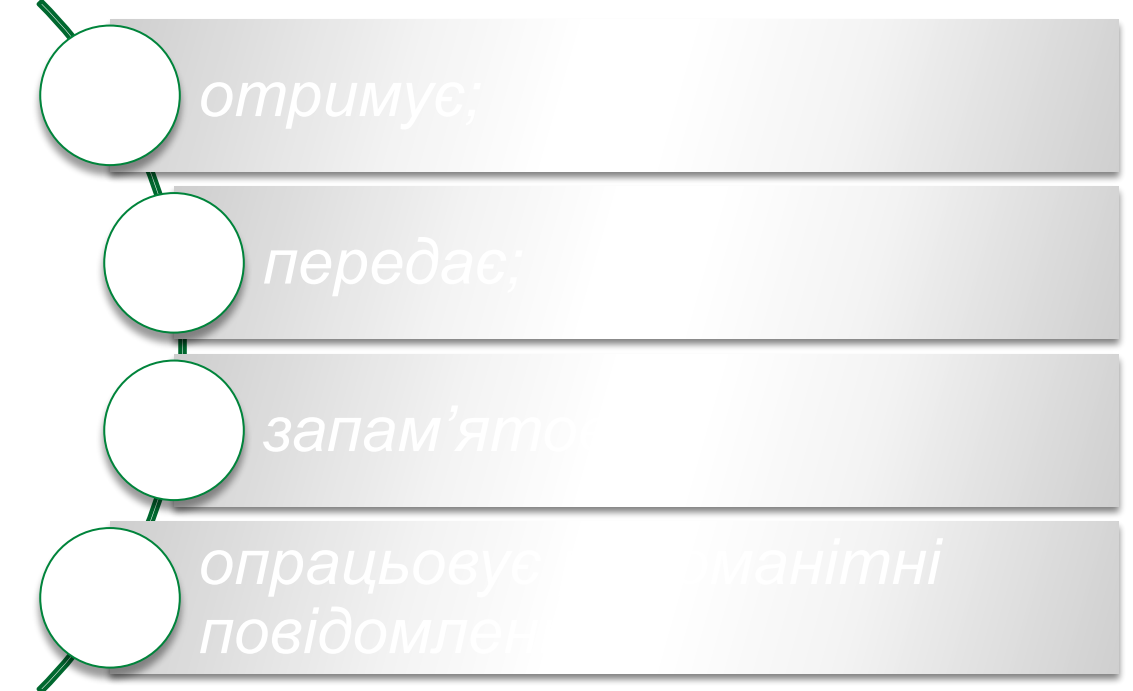

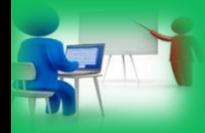

#### **Інформатика як наука та галузь діяльності людини**

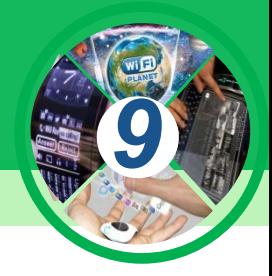

*Інформаційна культура – уміння цілеспрямовано працювати з даними й використовувати ІКТ, сучасні технічні засоби та методи для їх отримання, опрацювання й передавання.*

*Цим і займається наука, що отримала назву інформатика.*

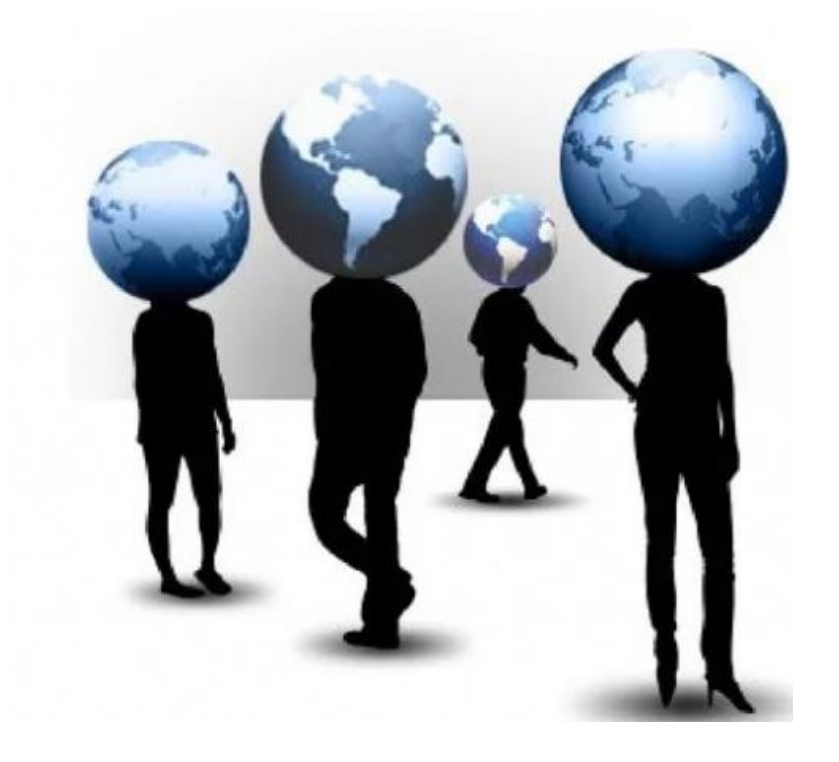

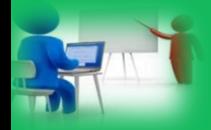

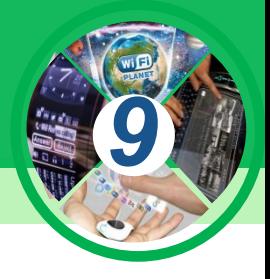

#### **Інформатика як наука та галузь діяльності людини**

*Інформатика — наука, що вивчає структуру й загальні властивості даних, а також методи й засоби їх створення, збереження, опрацювання, передавання та використання в різних сферах людської діяльності.*

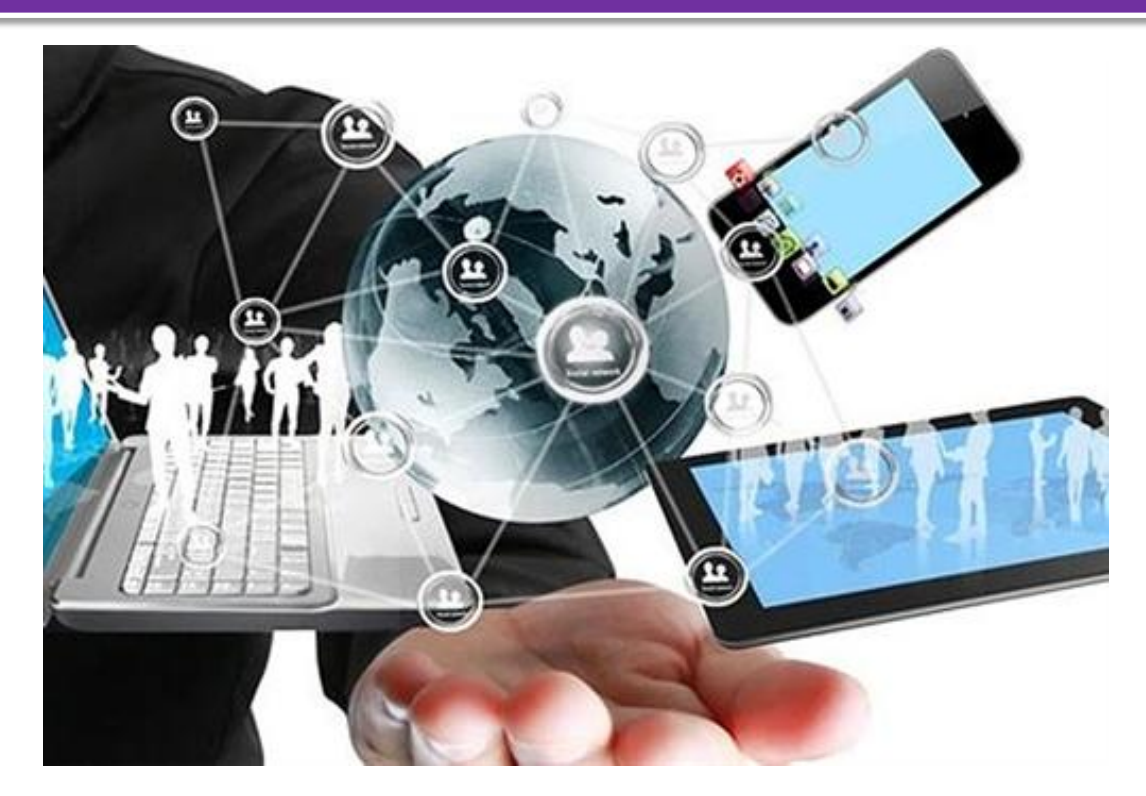

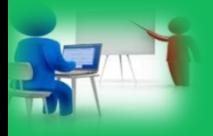

*9*

Під технологією розуміється «сукупність прийомів *способів обробки або переробки сировини, матеріалів з метою отримання виробів». У технологіях виділяють:*

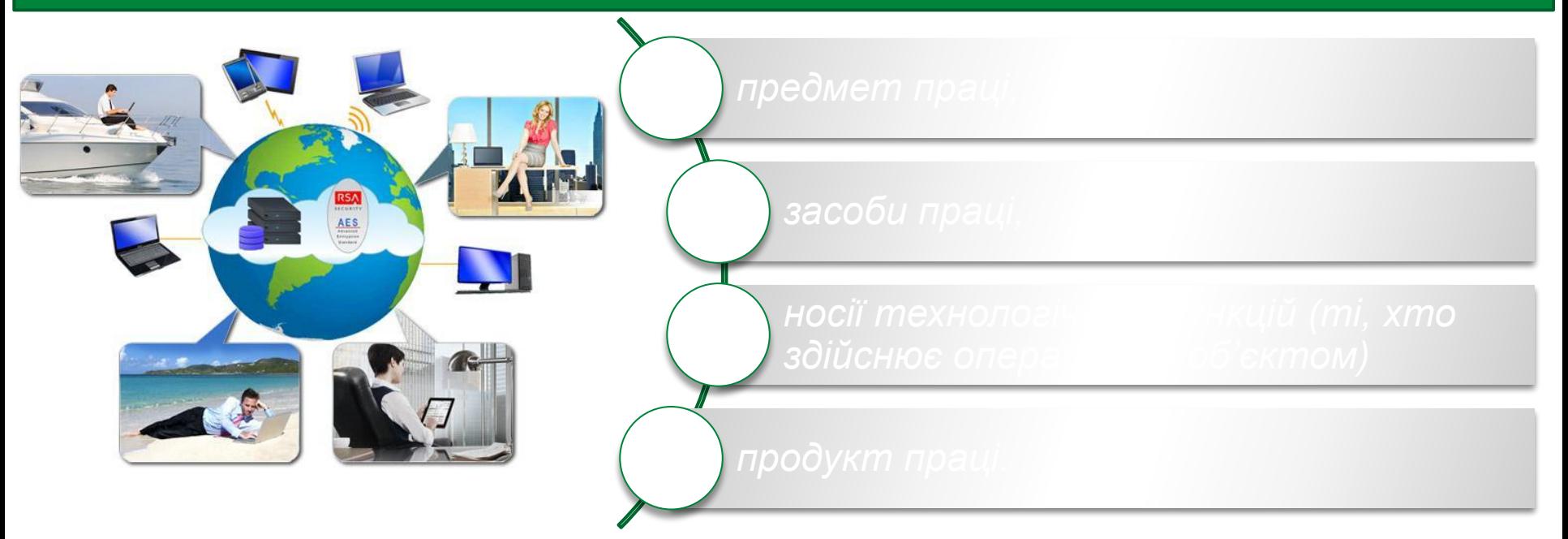

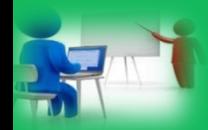

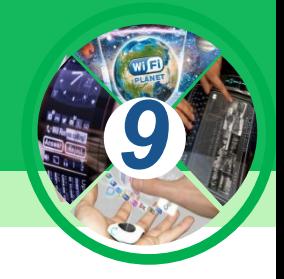

*Інформаційні технології описують особливості здійснення інформаційних процесів з використанням комп'ютерної техніки.*

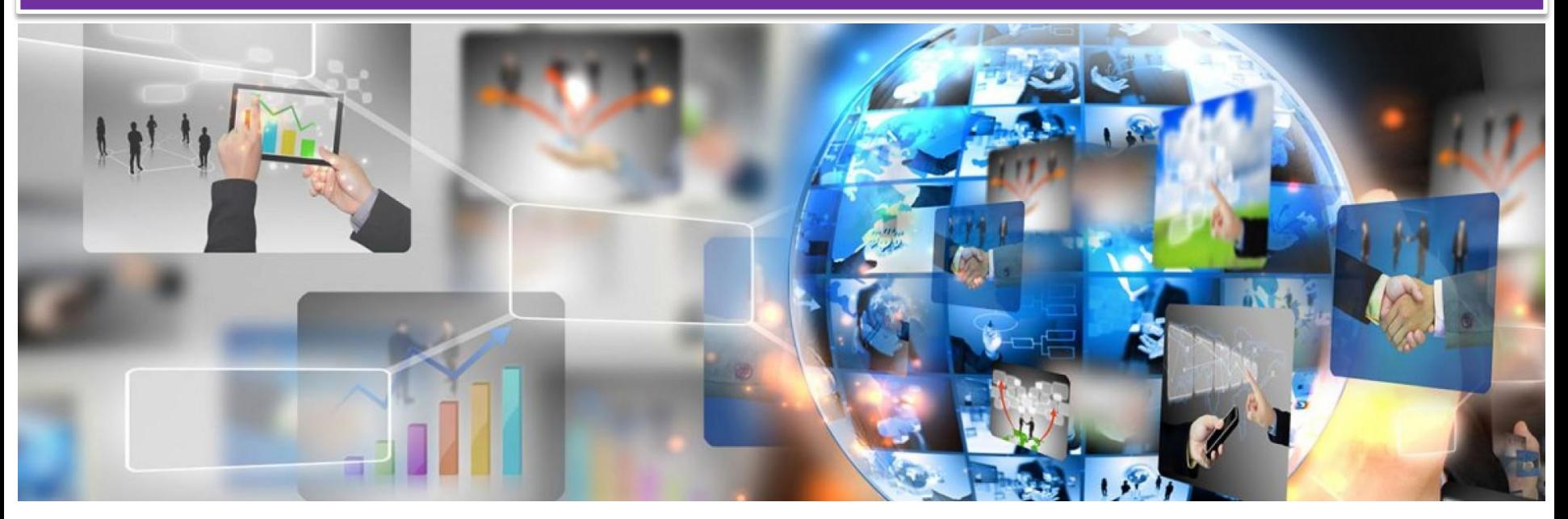

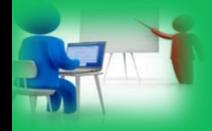

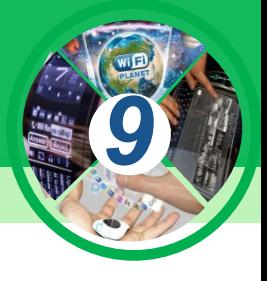

*Для інформаційних технологій, як і для звичайних, виділяють складові. Предметом праці є початковий набір повідомлень, який є основою для створення нового повідомлення.* 

*Наприклад, під час створення презентації це можуть бути текстові, графічні, відео- або звукові повідомлення, які стануть її складовими.*

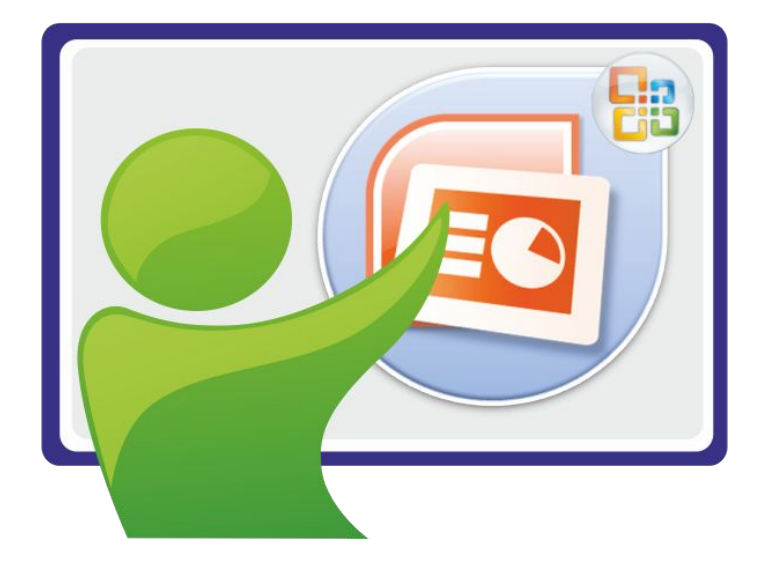

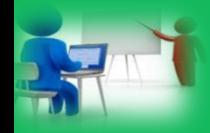

*Засобами праці є сукупність комп' ютерних пристроїв і програмного забезпечення, яку буде використано під час підготовки інформаційного виробу.* 

*Носій технологічних функцій користувач комп'ютера, який опрацьовує дані відповідно до описаної технології.*

*Продукт праці — створена презентація.*

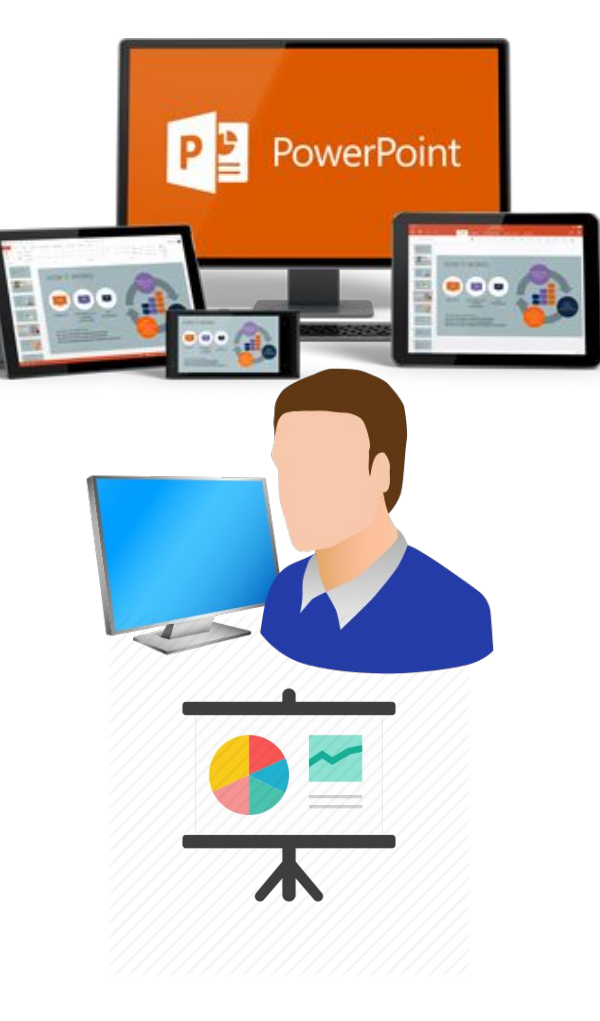

*9*

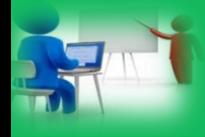

*9*

*Доволі часто замість терміна «інформаційні технології» вживають термін «інформаційно-комунікаційні технології» (ІКТ).* 

*Цим підкреслюється*  важливе значення *здійсненні інформаційних процесів сучасних засобів комунікації — комп'ютерних мереж та інших засобів зв' язку.*

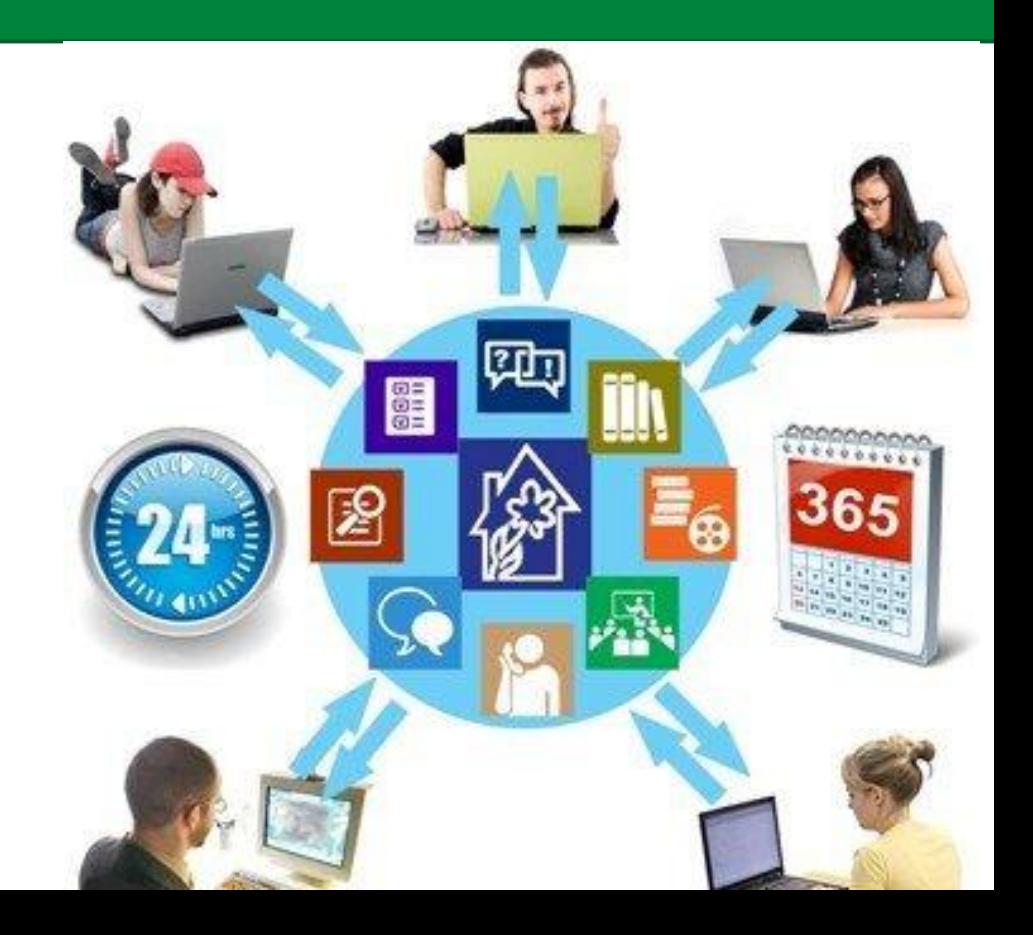

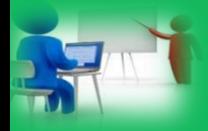

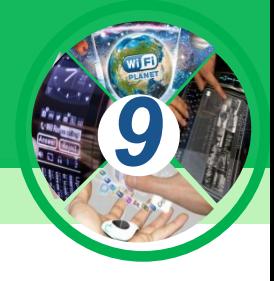

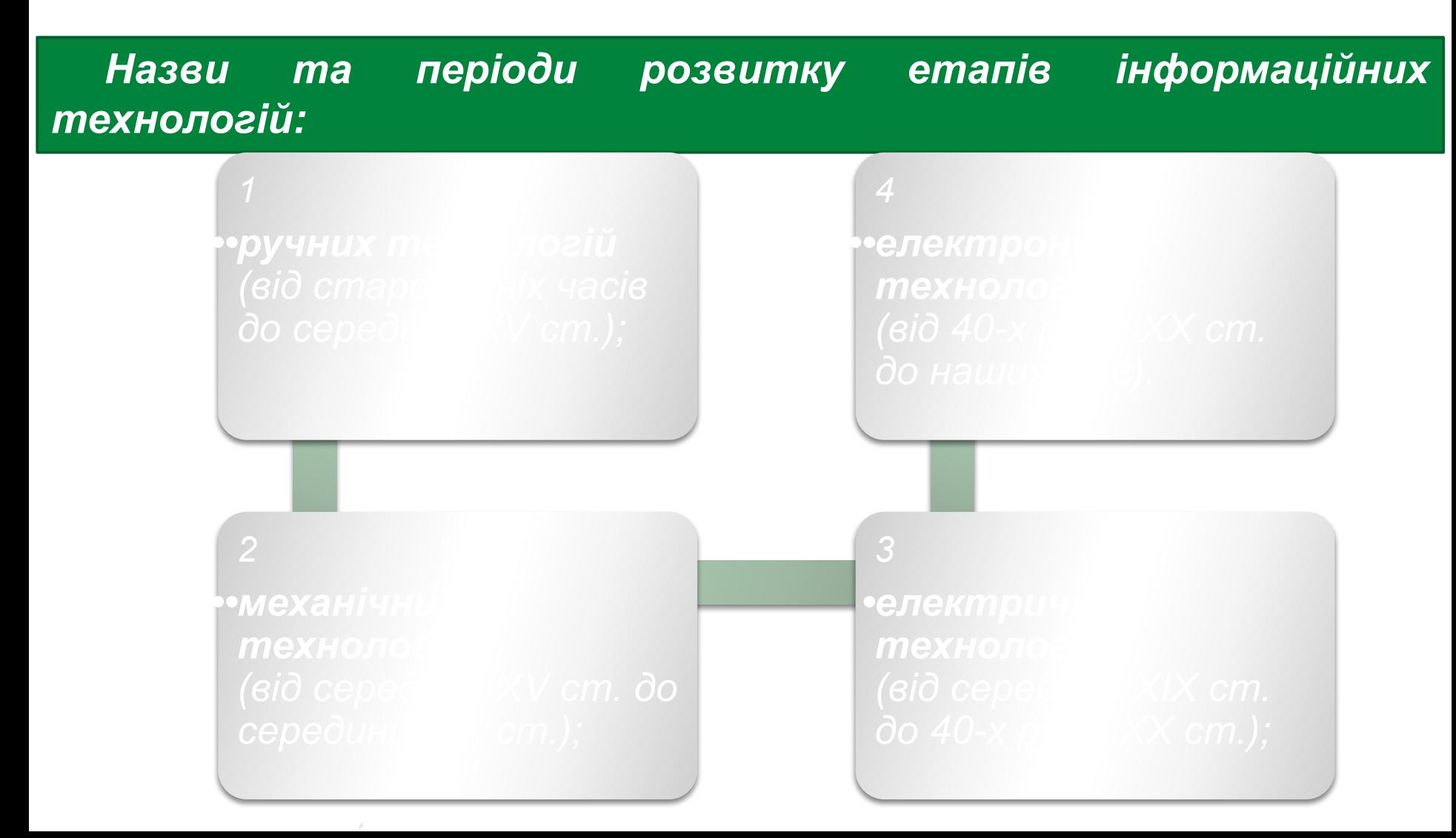

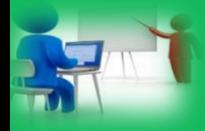

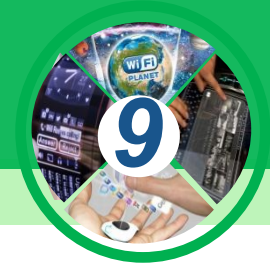

*Перший етап (друга половина ХІХ ст.)*

*Ручна інформаційна технологія*

*Основними інструментами були: перо, чорнильниця, бухгалтерська книга, комунікації здійснювалися ручним способом.*

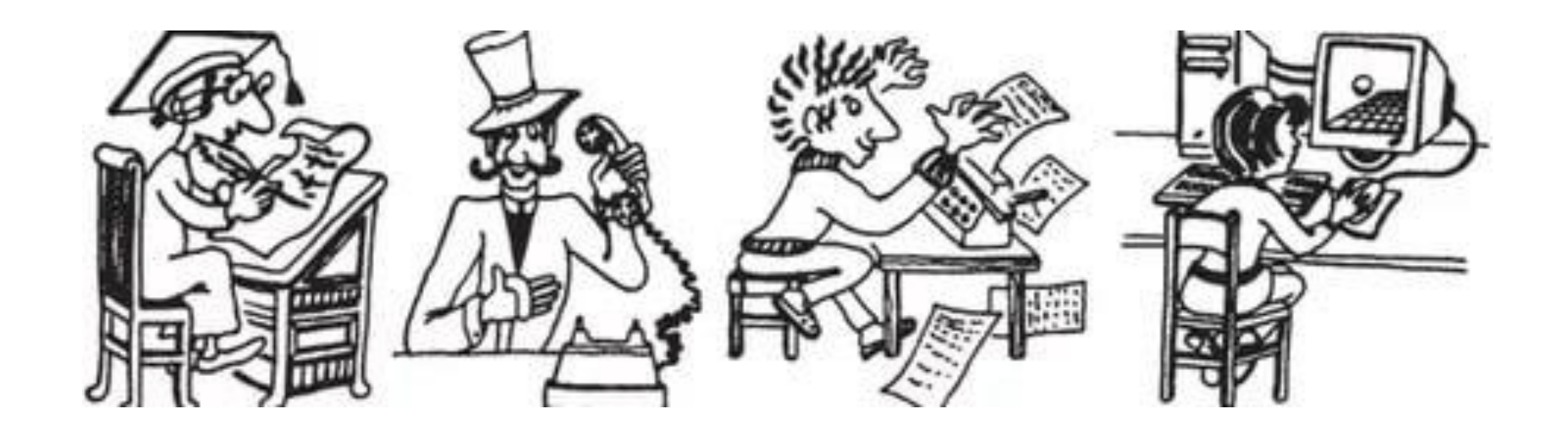

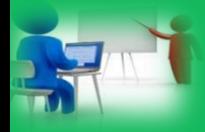

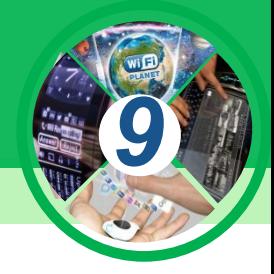

*Другий етап (з кінця ХІХ ст. – 30-ті роки ХХ ст)*

*Механічна технологія*

*Основними інструментами були: друкарська машинка, телефон, фонограф, пошта.*

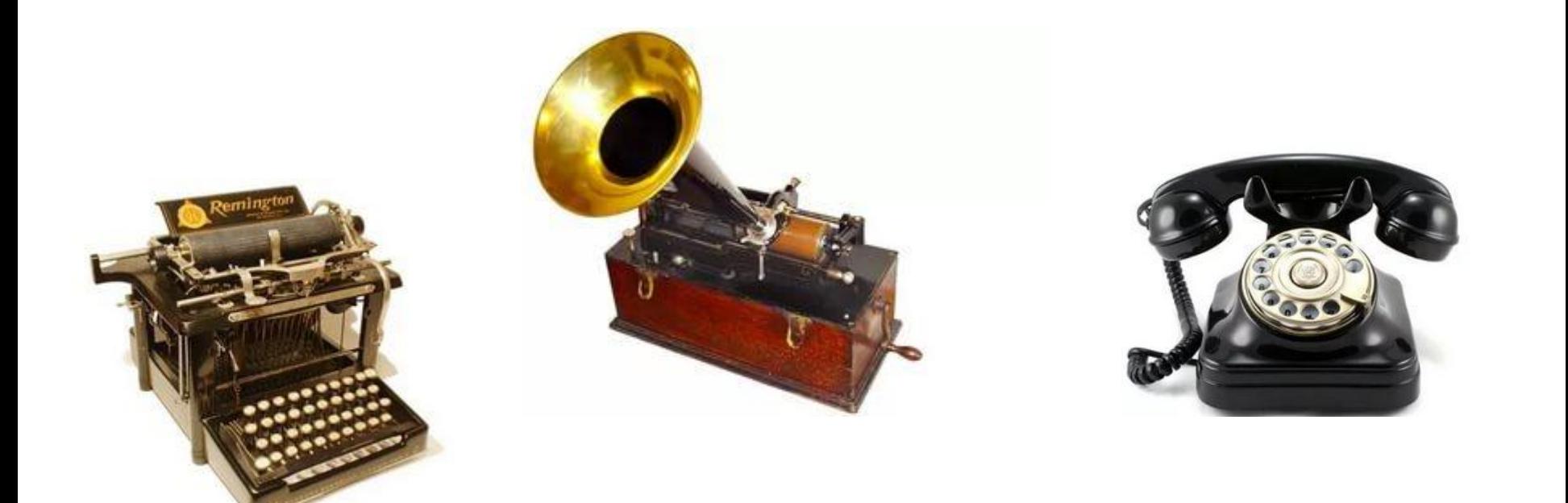

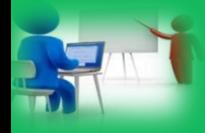

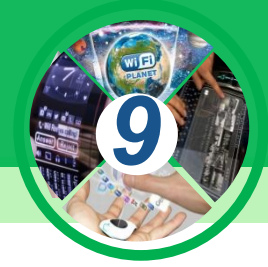

*На третьому етапі (від середини 40-х років до початку 60-х років ХХ ст.) комп'ютери використовували тільки для проведення обчислень.*

*Основними інструментами були: Великі ЕОМ та відповідне програмне забезпечення, електронні друкарські машинки*

 *Один з перших українських комп'ютерів «Київ» (1958 р.)*

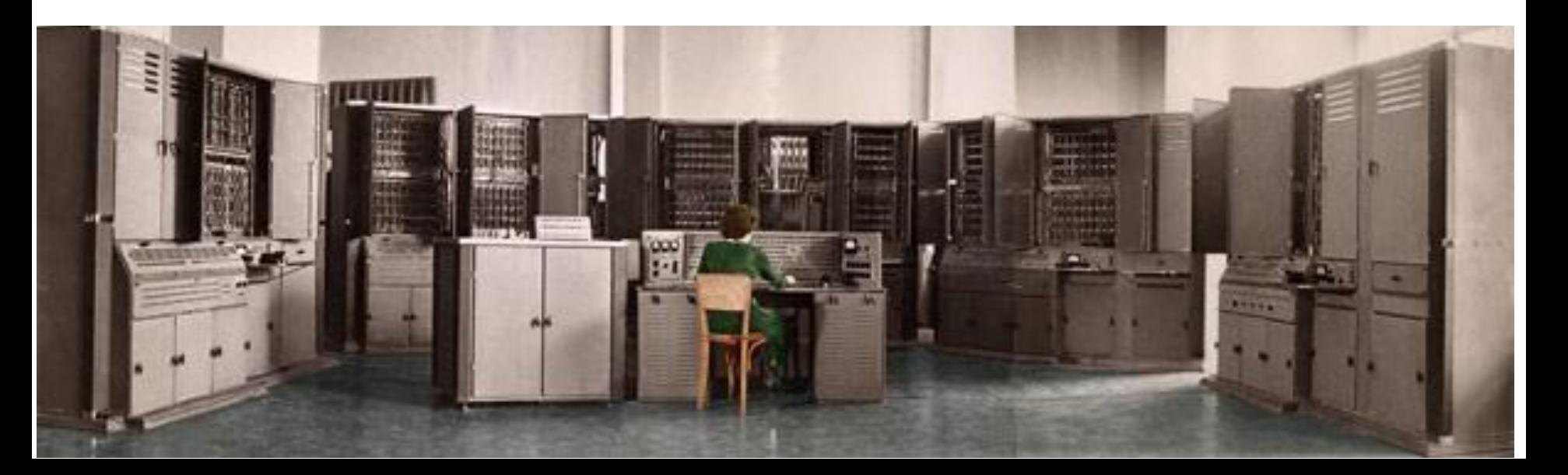

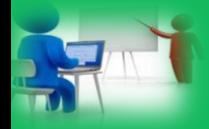

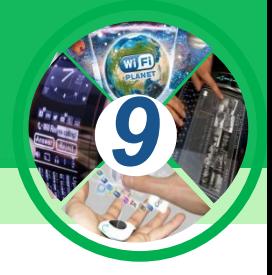

#### *Пульт керування ЕОМ «Мінськ» з різними системами введення та виведення даних*

*Людина без спеціальної освіти і навичок не могла працювати з комп'ютером.*

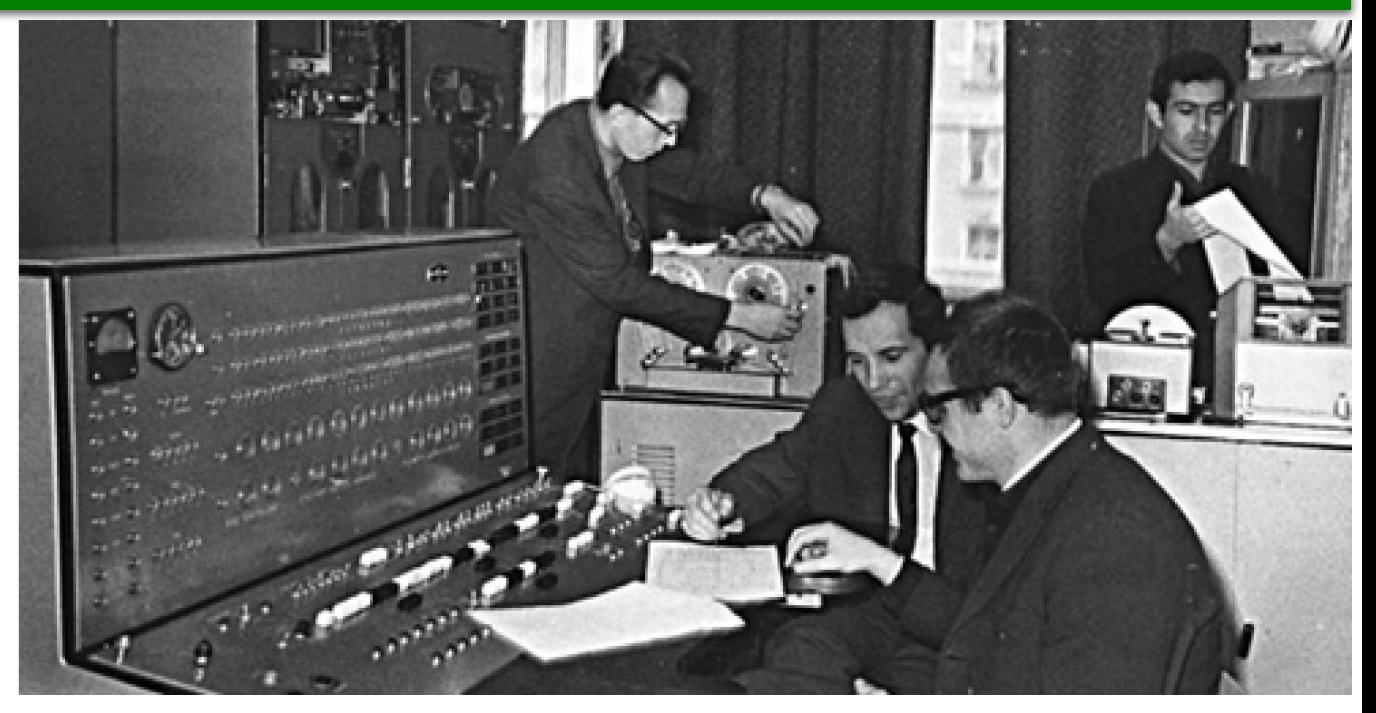

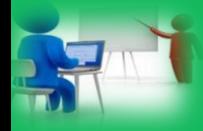

#### **Етапи становлення інформаційних технологій**

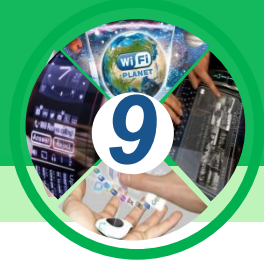

*Четвертий етап (З початку 70-х років до середини 80-х років XX ст.) характеризується розширенням сфери застосування комп' ютера. Починають розвиватися технології електронних баз даних, комп'ютерного моделювання, систем автоматизованого керування виробництвом, технології бухгалтерського та банківського обслуговування.* 

*Як правило, використовуються потужні та середньої потужності комп' ютери, що обслуговують багатьох користувачів.*

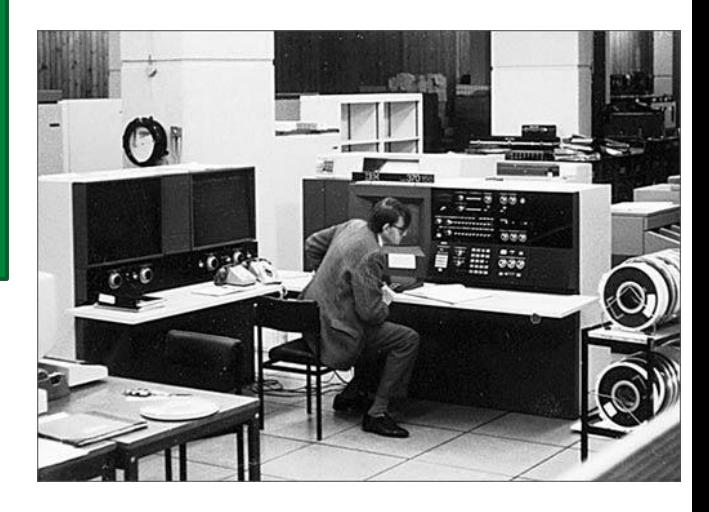

*Основними інструментами були: Великі ЕОМ та створені на їх базі автоматизовані системи управління й інформаційно-пошукові системи.*

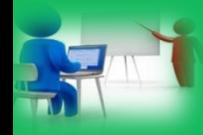

 *До комп'ютера на базі ЕОМ «Дніпро», розробленої в Україні, у Центрі керування польотами могли підключатися кілька десятків користувачів.*

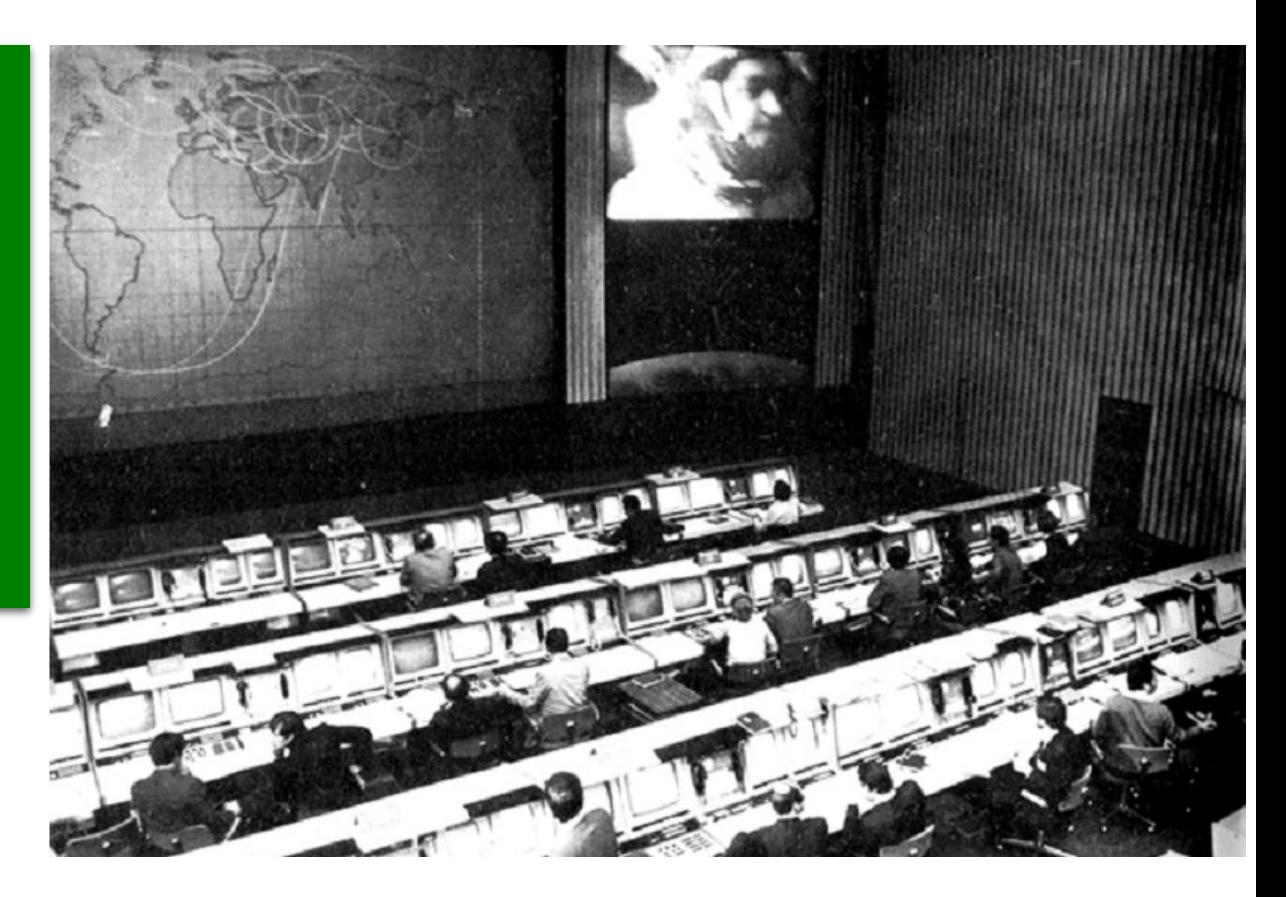

*9*

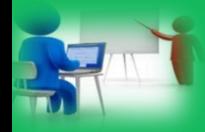

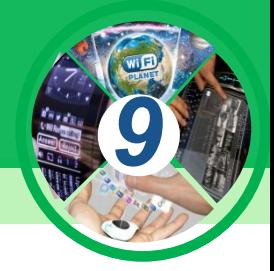

*У ході п'ятого етапу (із середини 80-х років XX ст.) за рахунок значного підвищення продуктивності персональних комп'ютерів і розширення спектра та якості пристроїв введення і виведення даних (лазерні та струменеві принтери, сканери, кольорові монітори) відбувся подальший розвиток усіх існуючих інформаційних технологій.* 

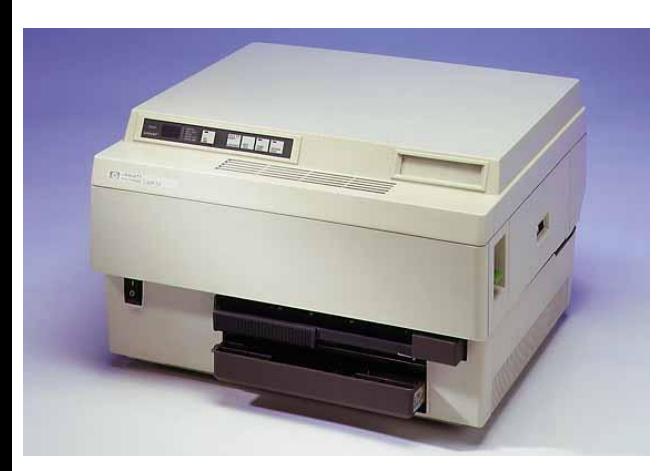

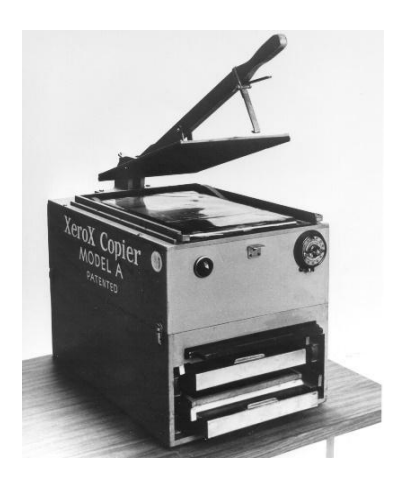

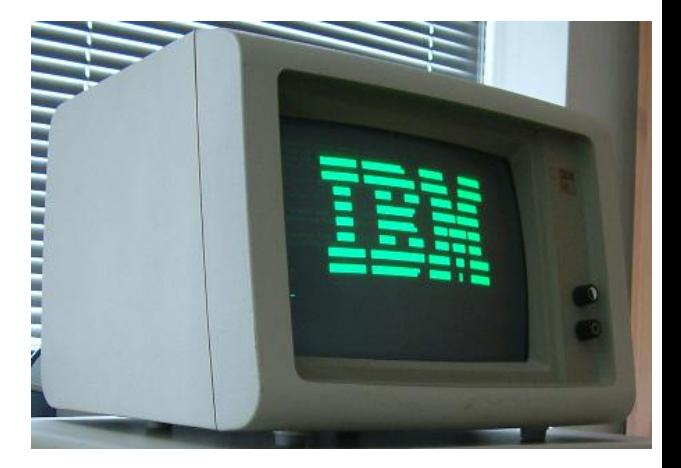

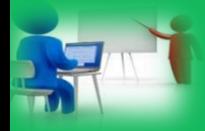

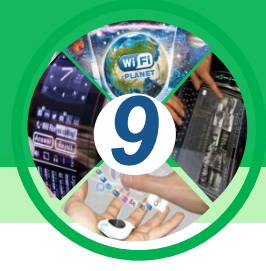

*Основною особливістю шостого етапу (із середини 90-х XX ст.) це активне використання глобальних, регіональних і локальних мереж, мобільних пристроїв і вбудованих у різноманітні пристрої комп'ютерів.* 

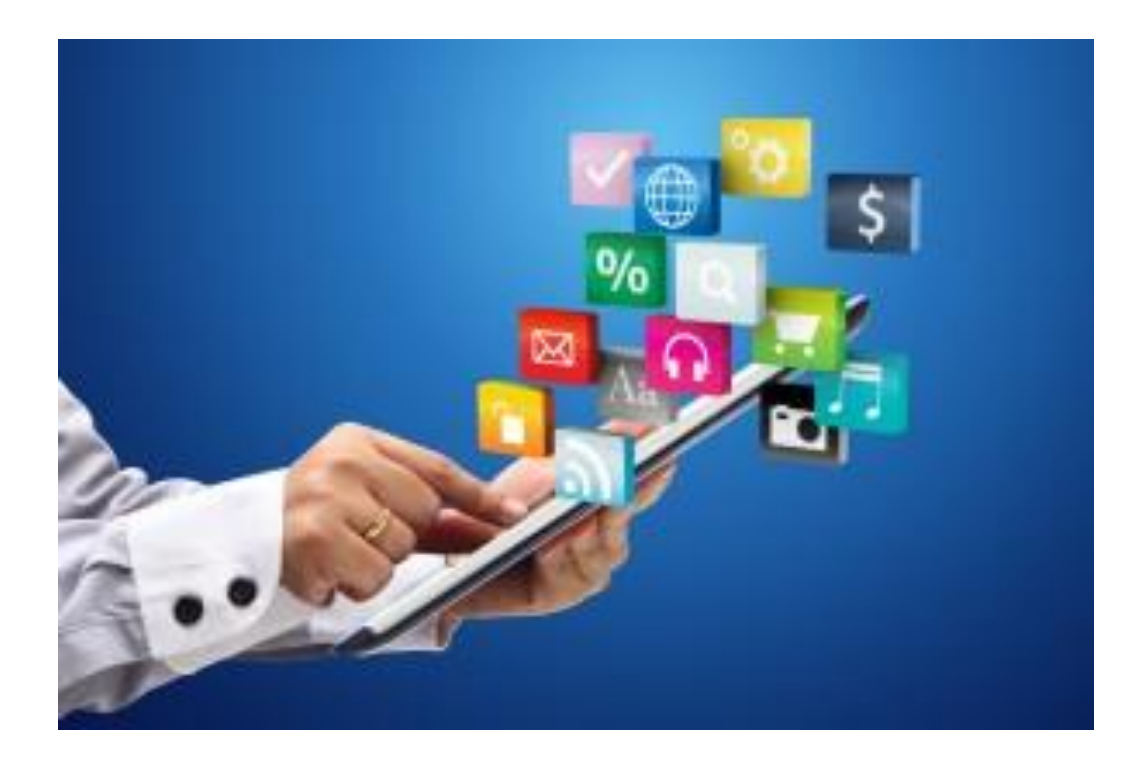

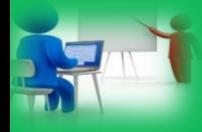

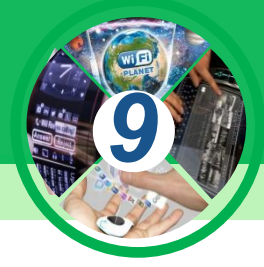

*7 етап – це Хмарні технології. Свої дані можна зберігати у «хмарі» — на одному із серверів комп'ютерної мережі. Там також можна знайти безкоштовні програми для опрацювання текстів, фотографій, звуку, відео та залучити для проведення громіздких обчислень інші комп'ютери мережі.*

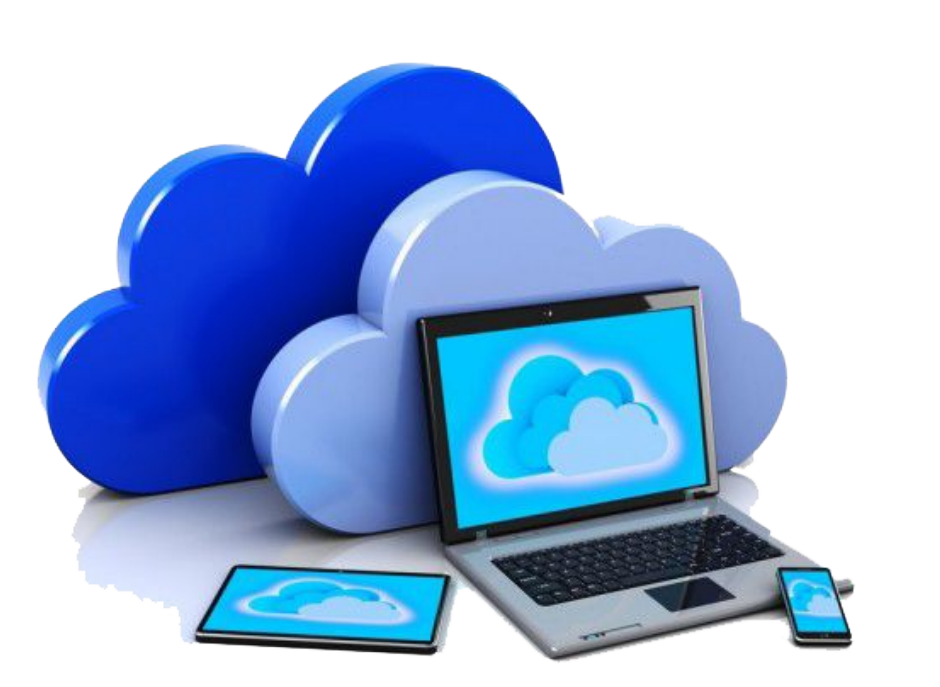

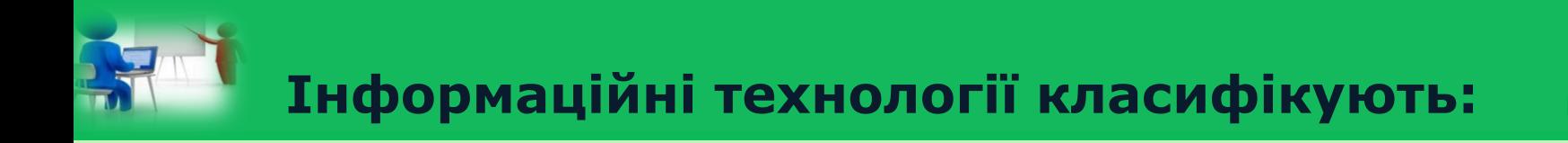

*9*

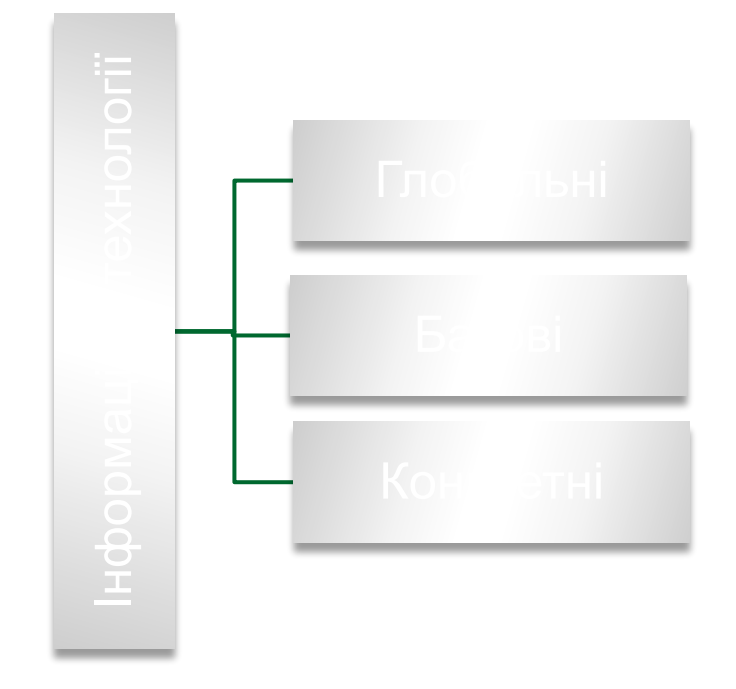

1. Глобальні — технології, які включають модель методи, засоби використання інформаційних даних у суспільстві.

2. Баэові — інформаційні технології орієнтовані на конкретну галузь застосування.

3. Конкрстні — технології , які опрацьовують дані в процесі виконання реальних завдань користувача.

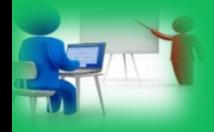

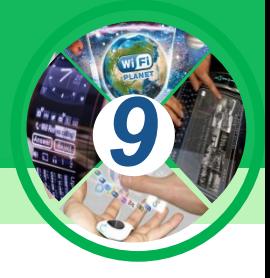

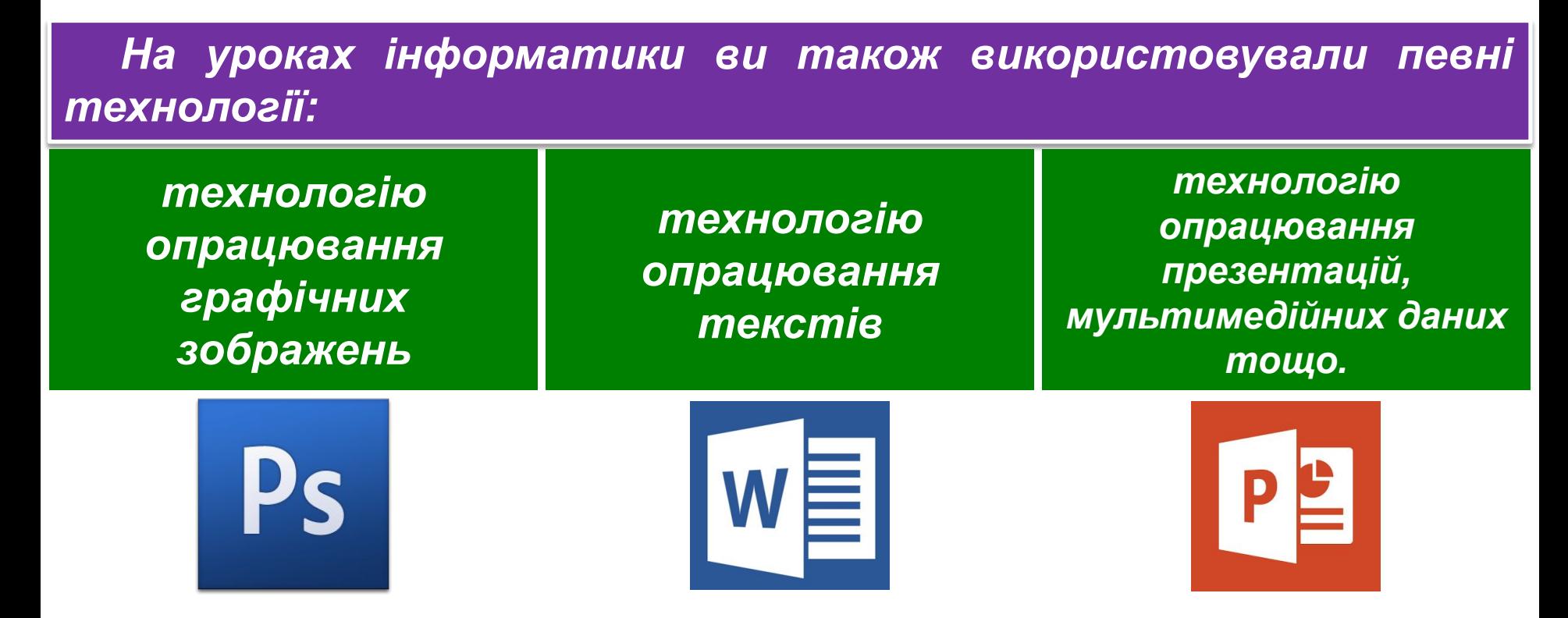

*Ці технології називають інформаційними.*

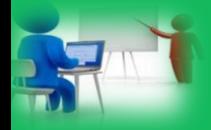

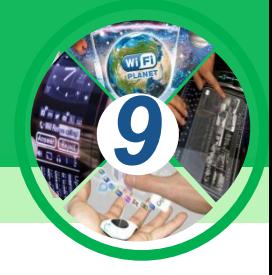

*Як ви вже знаєте, процеси зберігання, передавання, опрацювання повідомлень називаються інформаційними процесами. Кожен із цих процесів має свої характерні особливості.*

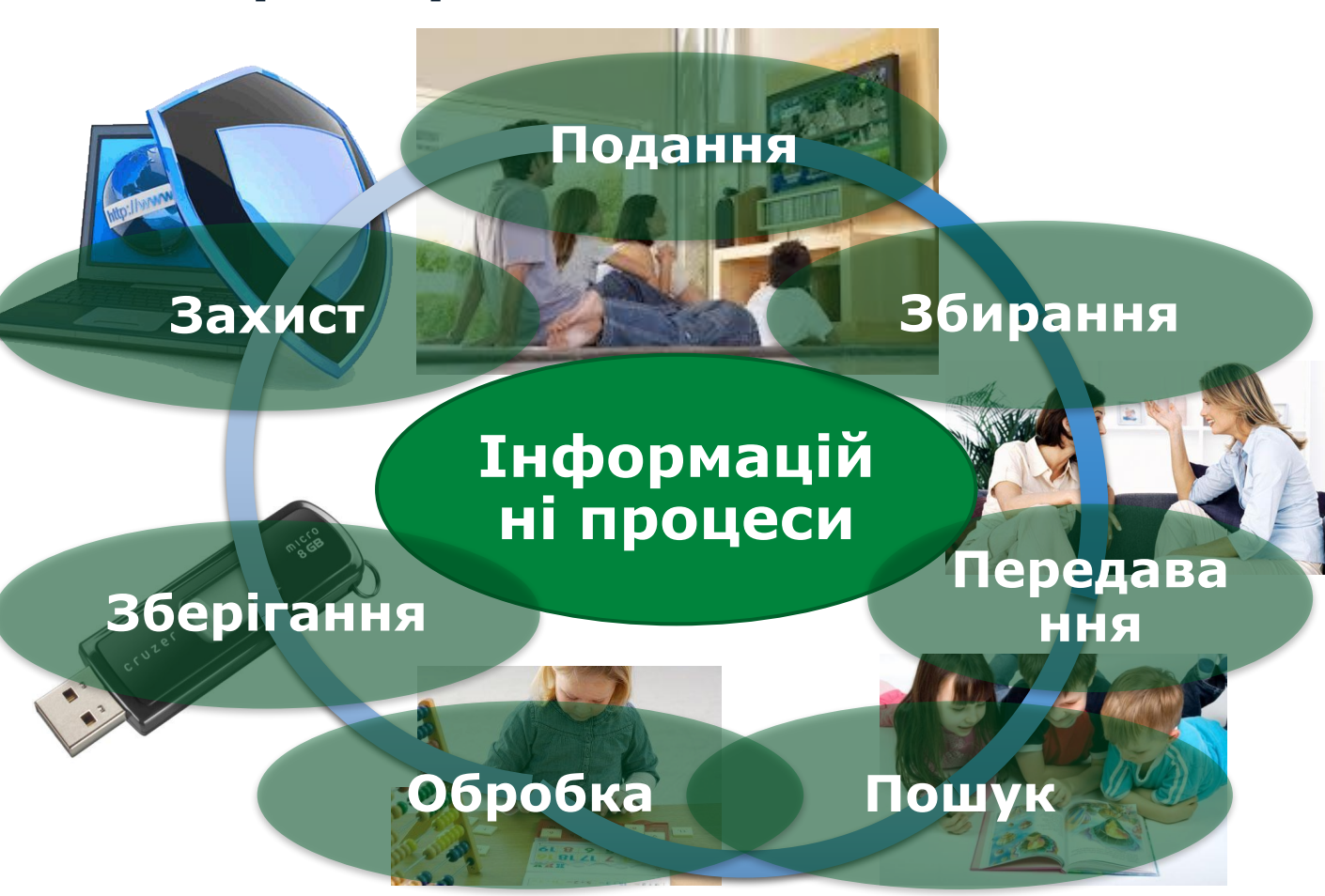

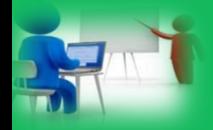

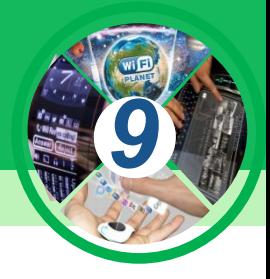

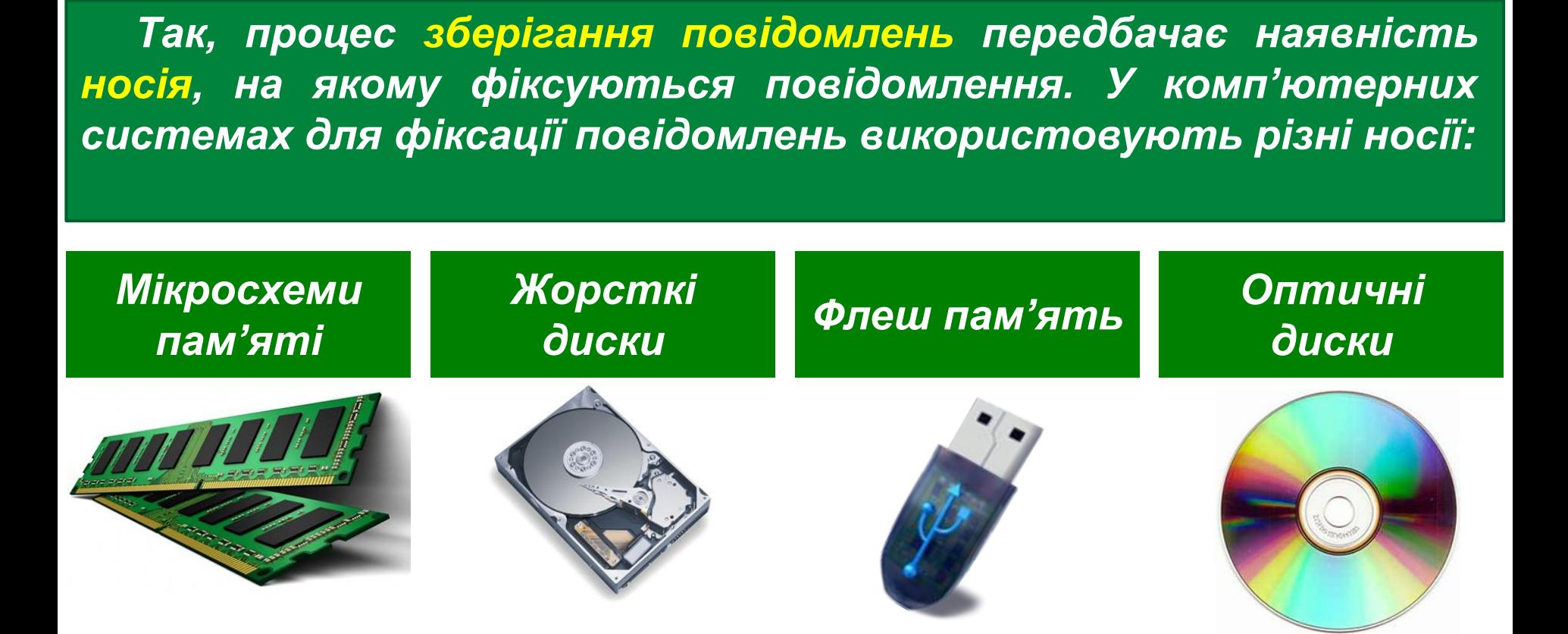

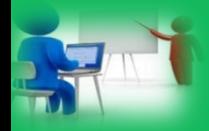

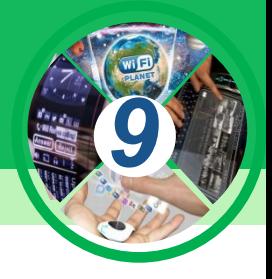

*Особливістю зберігання даних у комп'ютерах є те, що дані на носії записуються з використанням двійкового кодування.* 

> *Запис і зчитування даних відбувається під керуванням спеціальних програм — драйверів пристроїв зберігання даних.*

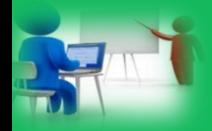

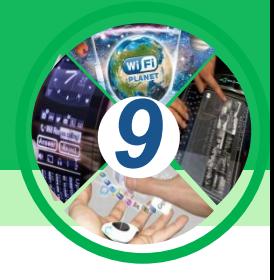

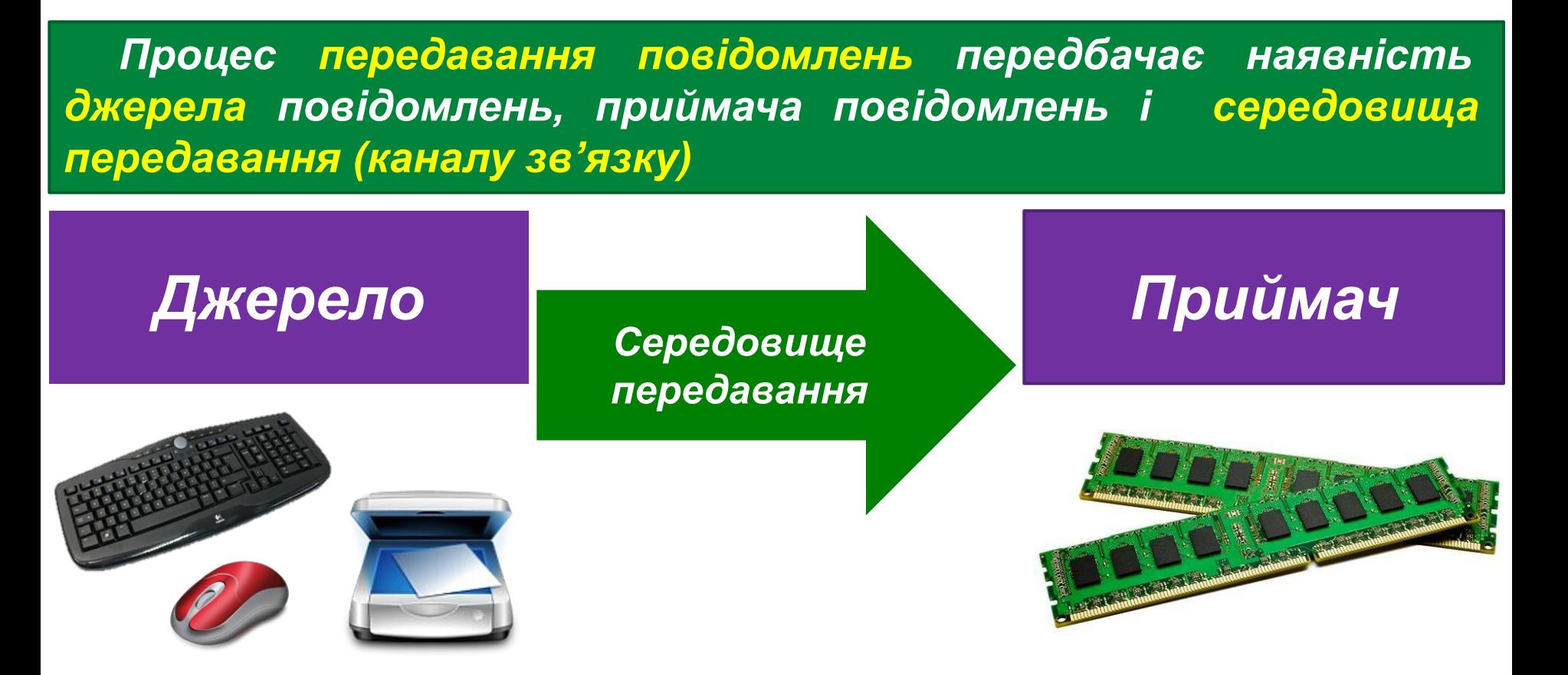

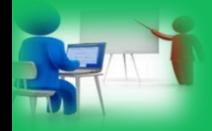

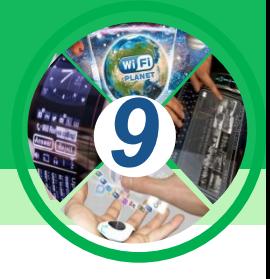

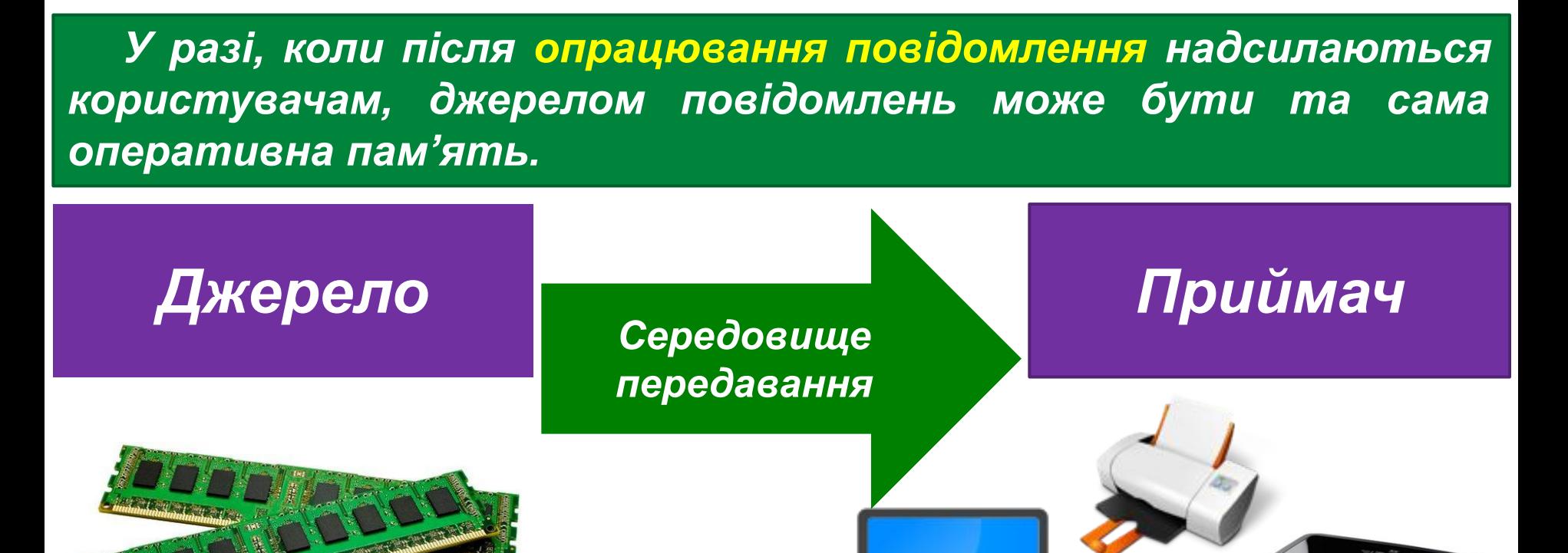

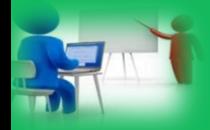

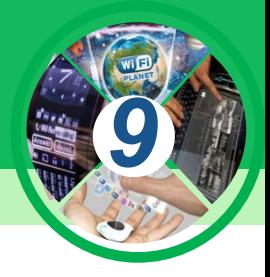

*Опрацювання повідомлень полягає у створенні нових повідомлень на основі існуючих. Фактично будь-яке перетворення початкового повідомлення за формою або за вмістом є його опрацюванням.* 

*Основним пристроєм опрацювання даних у комп' ютері є процесор.*

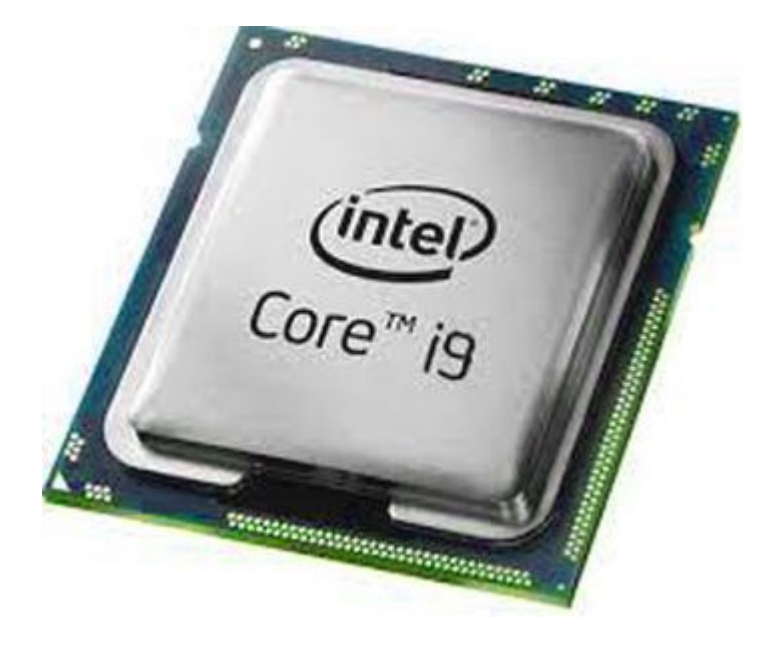

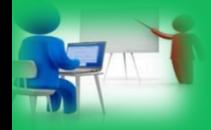

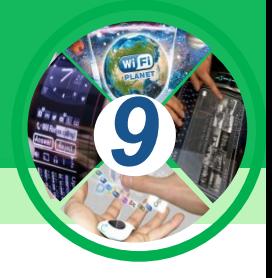

*Разом з тим значна частина й інших пристроїв комп'ютера виконує перетворення даних. Так, клавіатура перетворює повідомлення про натиснення певної клавіші в сукупність електричних сигналів.* 

*Більш складне опрацювання повідомлень здійснює принтер — він перетворює електричні сигнали про зображення від комп'ютера в команди пристроям, що наносять фарбу на відповідні ділянки сторінки. Тому для такої роботи більшість сучасних принтерів має власний процесор.*

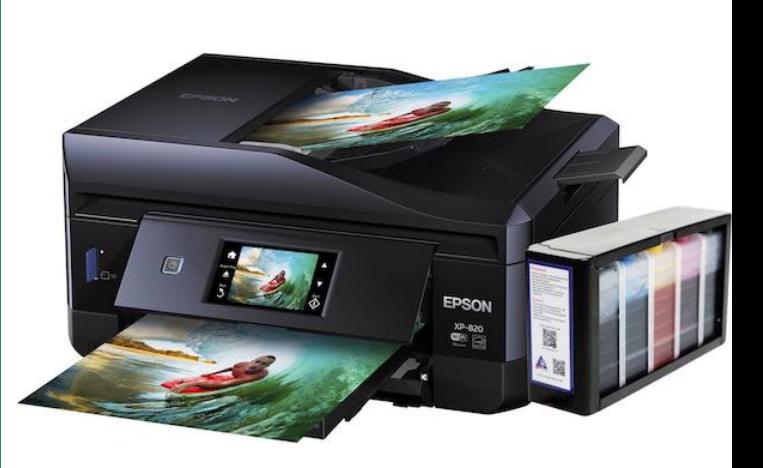

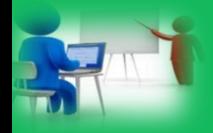

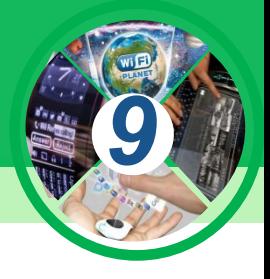

Під технологією розуміється «сукупність прийомів *способів обробки або переробки сировини, матеріалів з метою отримання виробів». У технологіях виділяють:*

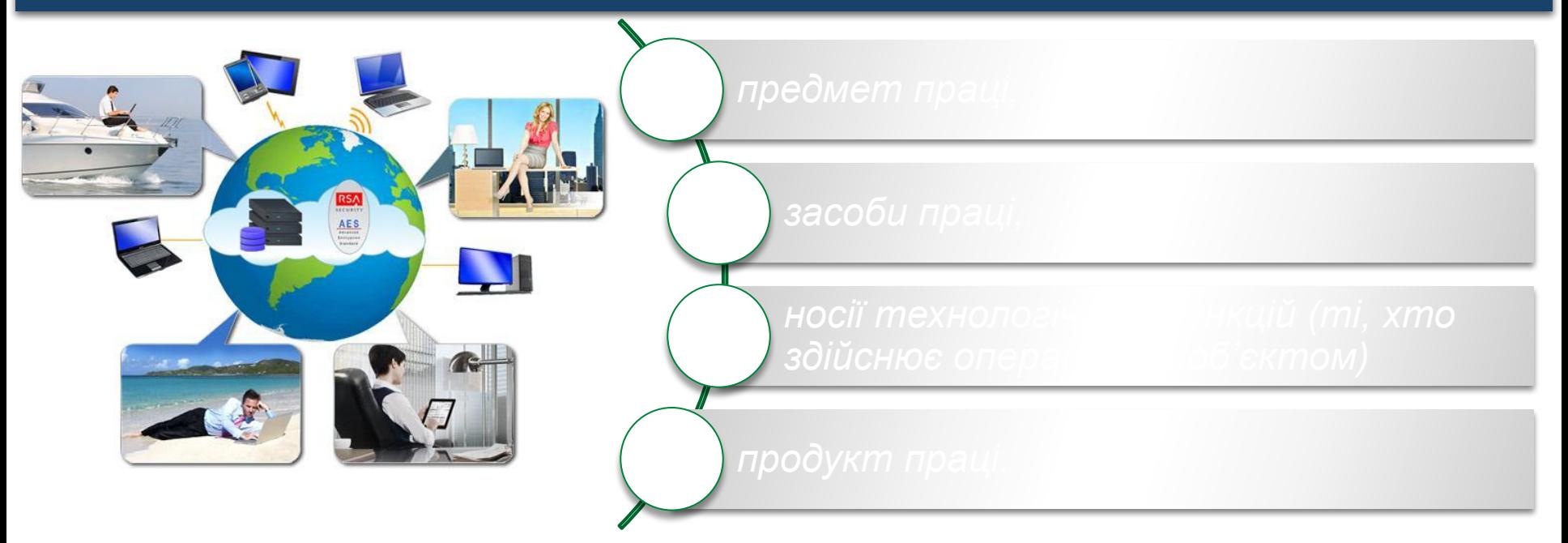

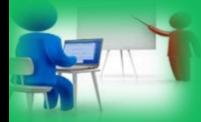

## **Домашнє завдання**

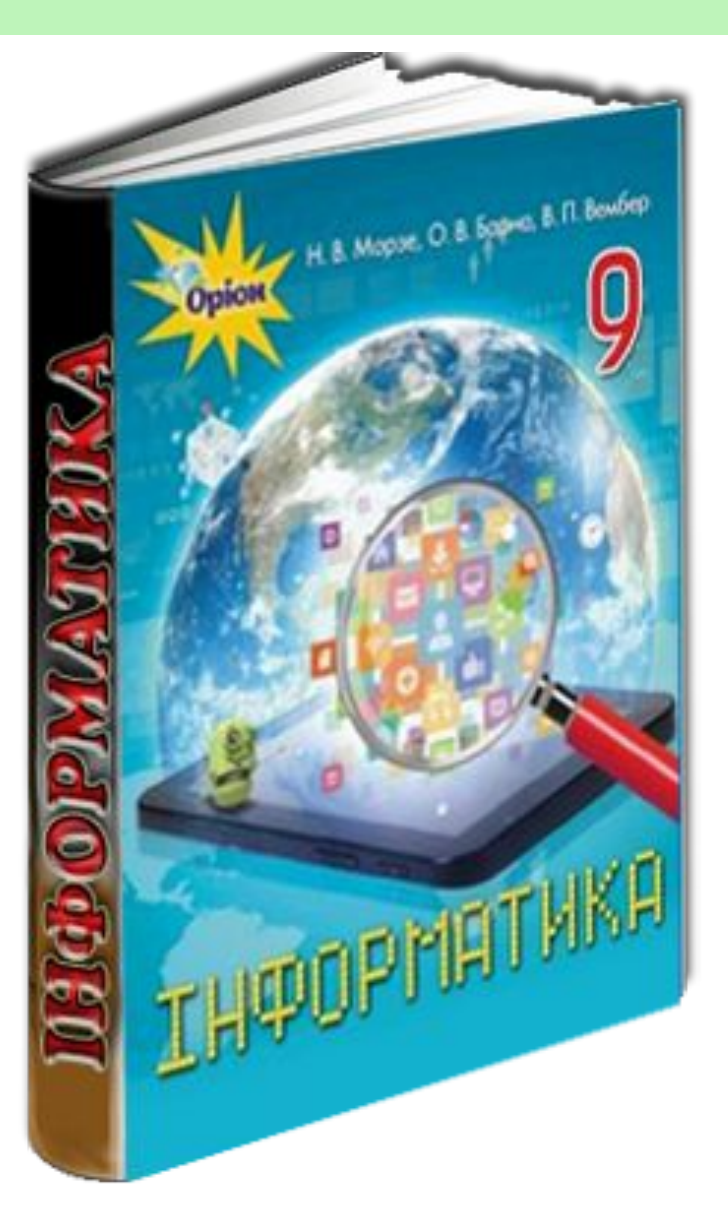

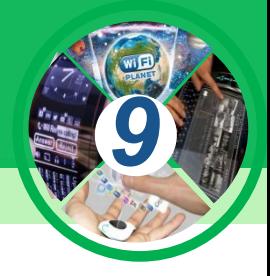

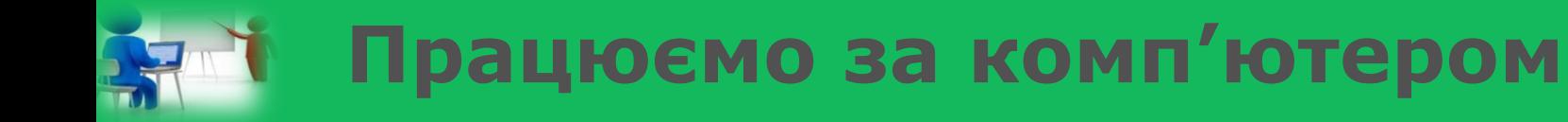

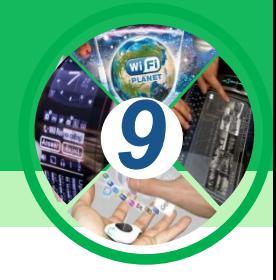

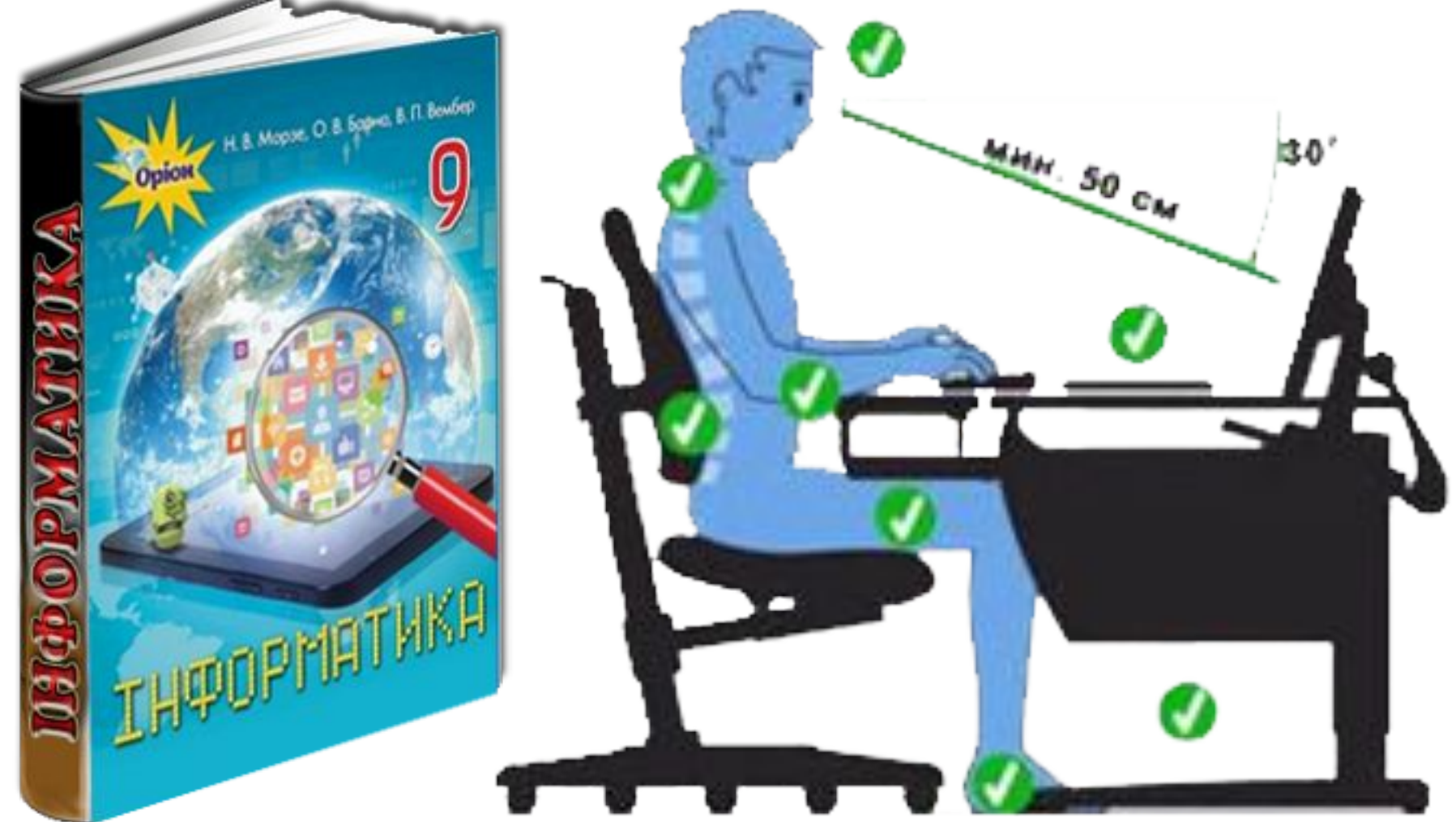

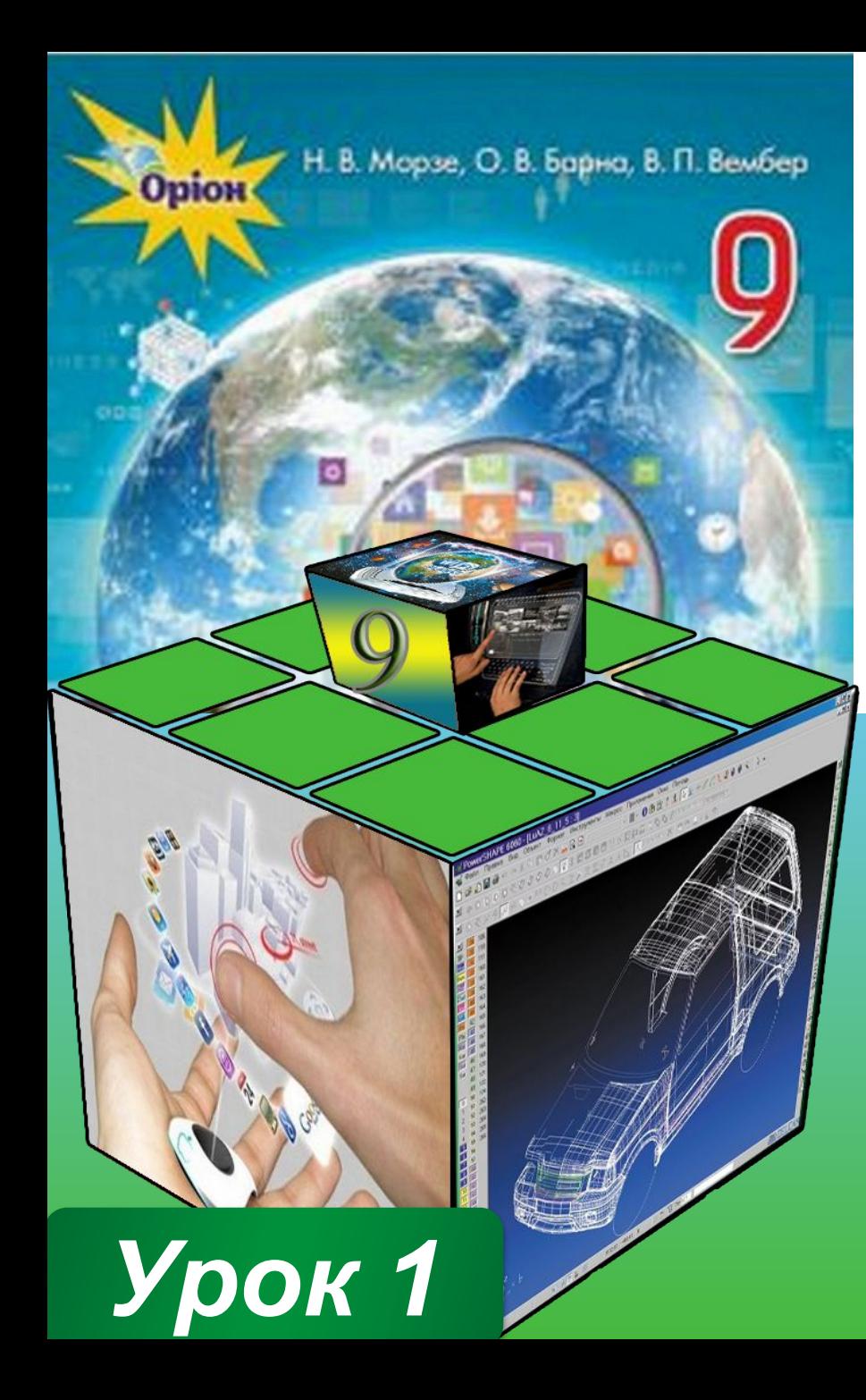

# **ДЯКУЮ ЗА УВАГУ!!!**

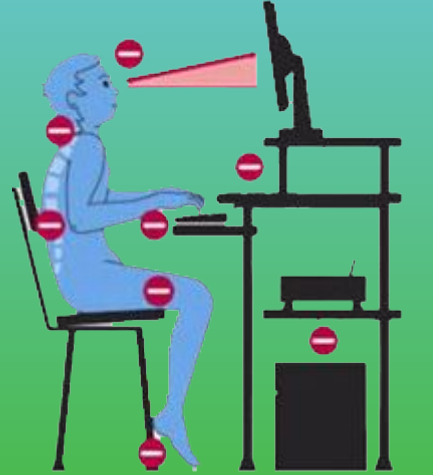

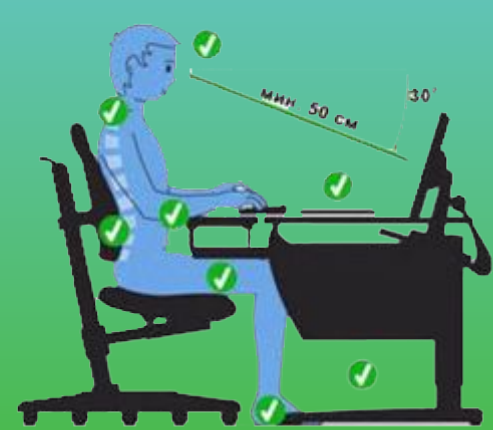